Дата подписания: 31.01.2024 12:1**4.ВТОНОМНАЯ НЕКОММЕРЧЕСКАЯ ОРГАНИЗАЦИЯ ВЫСШЕГО ОБРАЗОВАНИЯ «МЕДСКИЛЛС»** a943mjfd45433v12h62**ad4t/b^f^t/r^p3y\51^{1PO**@ЕССИОНАЛЬНОГО РАЗВИТИЯ МЕДИЦИНСКИХ И **ФАРМАЦЕВТИЧЕСКИХ РАБОТНИКОВ) АНО ВО «МедСкиллс» подписью**  Информация о владельце: ФИО: Протопопова Виктория Александровна Должность: Ректор Уникальный ключ:

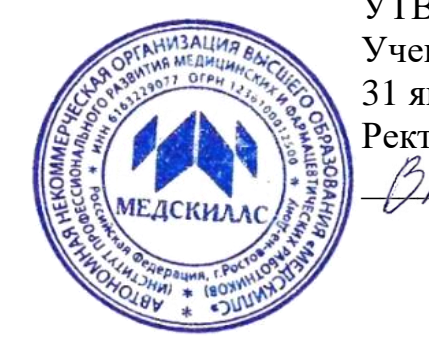

**Документ подписан простой электронной** 

УТВЕРЖДЕНО Ученый совет АНО ВО «МедСкиллс» 31 января 2024 г. протокол №5 Ректор АНО ВО «МедСкиллс»  $\mathscr{A}$  В.А. Протопопова

**ДОПОЛНИТЕЛЬНАЯ ПРОФЕССИОНАЛЬНАЯ ПРОГРАММА - ПРОГРАММА ПОВЫШЕНИЯ КВАЛИФИКАЦИИ «УЛЬТРАЗВУКОВАЯ ДИАГНОСТИКА ЗАБОЛЕВАНИЙ ОРГАНОВ ПИЩЕВАРИТЕЛЬНОЙ СИСТЕМЫ»**

> Ростов-на-Дону 2024

# **СОДЕРЖАНИЕ**

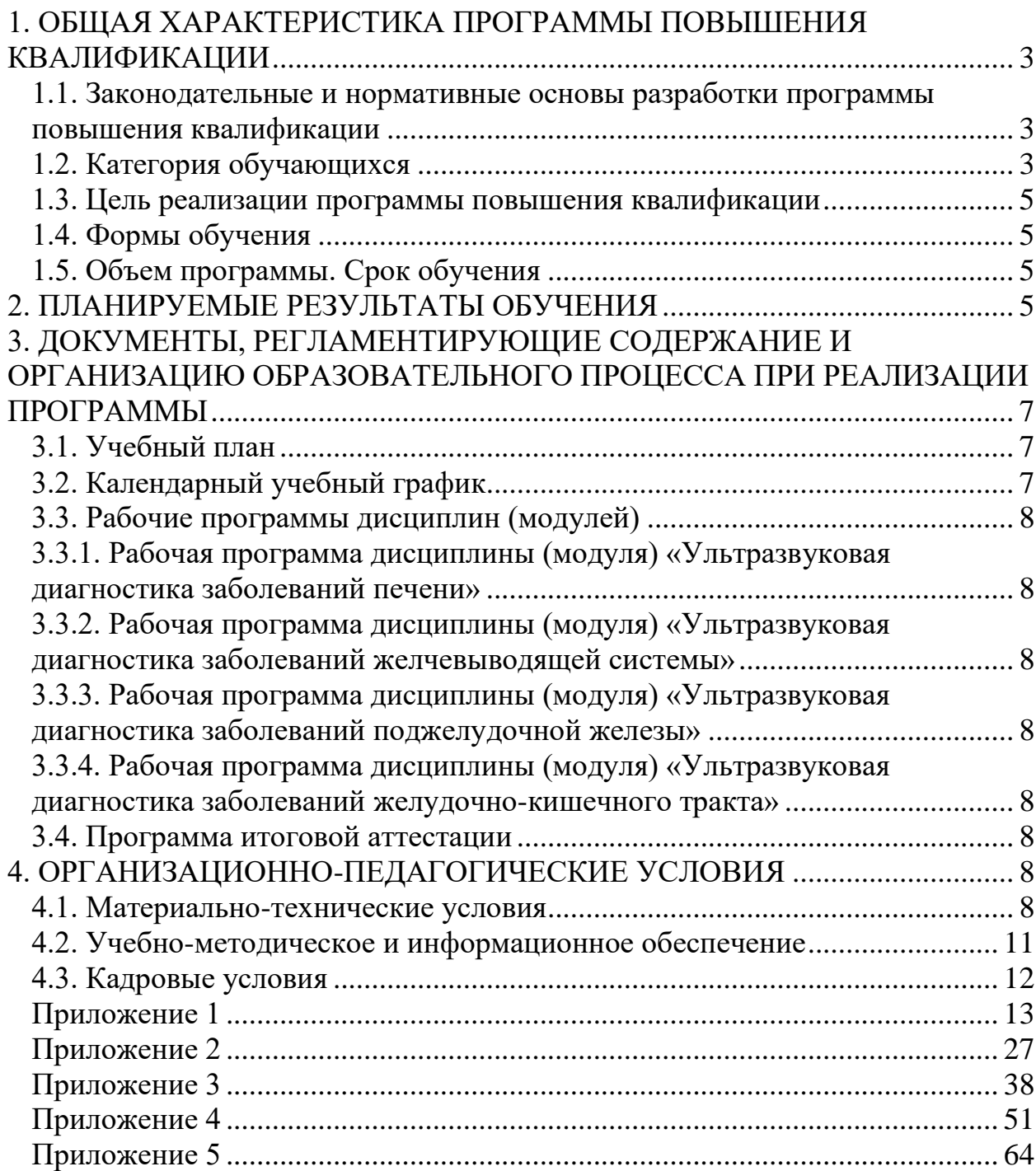

## <span id="page-2-0"></span>**1. ОБЩАЯ ХАРАКТЕРИСТИКА ПРОГРАММЫ ПОВЫШЕНИЯ КВАЛИФИКАЦИИ**

#### **1.1. Законодательные и нормативные основы разработки программы повышения квалификации**

<span id="page-2-1"></span>Дополнительная профессиональная программа – программа повышения квалификации «Ультразвуковая диагностика органов пищеварительной системы» (далее – ДПП) разработана на основании:

- − Федеральный закон от 29.12.2012 №273-ФЗ «Об образовании в Российской Федерации»;
- − Федеральный закон от 21.11.2011 №323-ФЗ «Об основах охраны здоровья граждан Российской Федерации»;
- − Приказ Министерства образования и науки Российской Федерации от 01.07.2013 №499 «Об утверждении Порядка организации и осуществления образовательной деятельности по дополнительным профессиональным программам»;
- − Приказ Министерства труда и социальной защиты Российской Федерации от 19.03.2019 №161н «Об утверждении профессионального стандарта «Врач ультразвуковой диагностики»;
- − Приказ Министерства науки и высшего образования Российской Федерации от 02.02.2022 №109 «Об утверждении федерального государственного образовательного стандарта высшего образования – подготовка кадров высшей квалификации по программа ординатуры по специальности 31.08.11 Ультразвуковая диагностика»;
- − Приказ Министерства здравоохранения Российской Федерации от 08.10.2015 №707н «Об утверждении Квалификационных требований к медицинским и фармацевтических работникам с высшим образованием по направлению подготовки «Здравоохранение и медицинские науки»;
- − Приказ Министерства здравоохранения Российской Федерации от 02.05.2023 №206н «Об утверждении Квалификационных требований к медицинским и фармацевтических работникам с высшим образованием».

#### <span id="page-2-2"></span>**1.2. Категория обучающихся**

Врачи ультразвуковой диагностики. Образование:

- 1. Высшее образование специалитет по одной из специальностей:
	- − «Лечебное дело»,
	- − «Педиатрия»,
	- − «Медицинская биофизика»
	- − «Медицинская кибернетика».
- 2. Подготовка в ординатуре по специальности «Ультразвуковая диагностика» или дополнительное профессиональное образование программы профессиональной переподготовки по специальности

«Ультразвуковая диагностика» при наличии подготовки в интернатуре и (или) ординатуре по одной из специальностей:

- − «Авиационная и космическая медицина»,
- − «Акушерство и гинекология»,
- − «Анестезиология-реаниматология»,
- − «Водолазная медицина»,
- − «Дерматовенерология»,
- − «Детская хирургия»,
- − «Детская онкология»,
- − «Детская урология-андрология»,
- − «Детская эндокринология»,
- − «Гастроэнтерология»,
- − «Гематология»,
- − «Гериатрия»,
- − «Инфекционные болезни»,
- − «Кардиология»,
- − «Колопроктология»,
- − «Нефрология»,
- − «Неврология»,
- − «Неонатология»,
- − «Нейрохирургия»,
- − «Общая врачебная практика (семейная медицина)»,
- − «Онкология»,
- − «Оториноларингология»,
- − «Офтальмология»,
- − «Педиатрия»,
- − «Пластическая хирургия»,
- − «Профпатология»,
- − «Пульмонология»,
- − «Ревматология»,
- − «Рентгенология»,
- − «Рентгенэндоваскулярные диагностика и лечение»,
- − «Сердечно-сосудистая хирургия»,
- − «Скорая медицинская помощь»,
- − «Торакальная хирургия»,
- − «Терапия»,»
- − «Травматология и ортопедия»,
- − «Урология»,
- − «Фтизиатрия»,
- − «Хирургия»,
- − «Челюстно-лицевая хирургия»,

#### − «Эндокринология».

#### **1.3. Цель реализации программы повышения квалификации**

<span id="page-4-0"></span>Цель реализации ДПП - совершенствование профессиональных компетенций, необходимых для профессиональной деятельности и повышения профессионального уровня в рамках имеющейся квалификации по специальности «Ультразвуковая диагностика» в области ультразвуковой диагностики заболеваний органов пищеварительной системы.

### <span id="page-4-1"></span>**1.4. Формы обучения**

Форма обучения – очная.

#### <span id="page-4-2"></span>**1.5. Объем программы. Срок обучения**

Объем ДПП - 144 академических часа. Срок обучения - 4 недели (36 академических часов / неделю).

## **2. ПЛАНИРУЕМЫЕ РЕЗУЛЬТАТЫ ОБУЧЕНИЯ**

<span id="page-4-3"></span>В результате освоения ДПП обучающийся совершенствует следующие профессиональные компетенции:

− ПК-1. Проведение ультразвуковых исследований и интерпретация их результатов.

Описание компетенции (в результате обучения обучающийся):

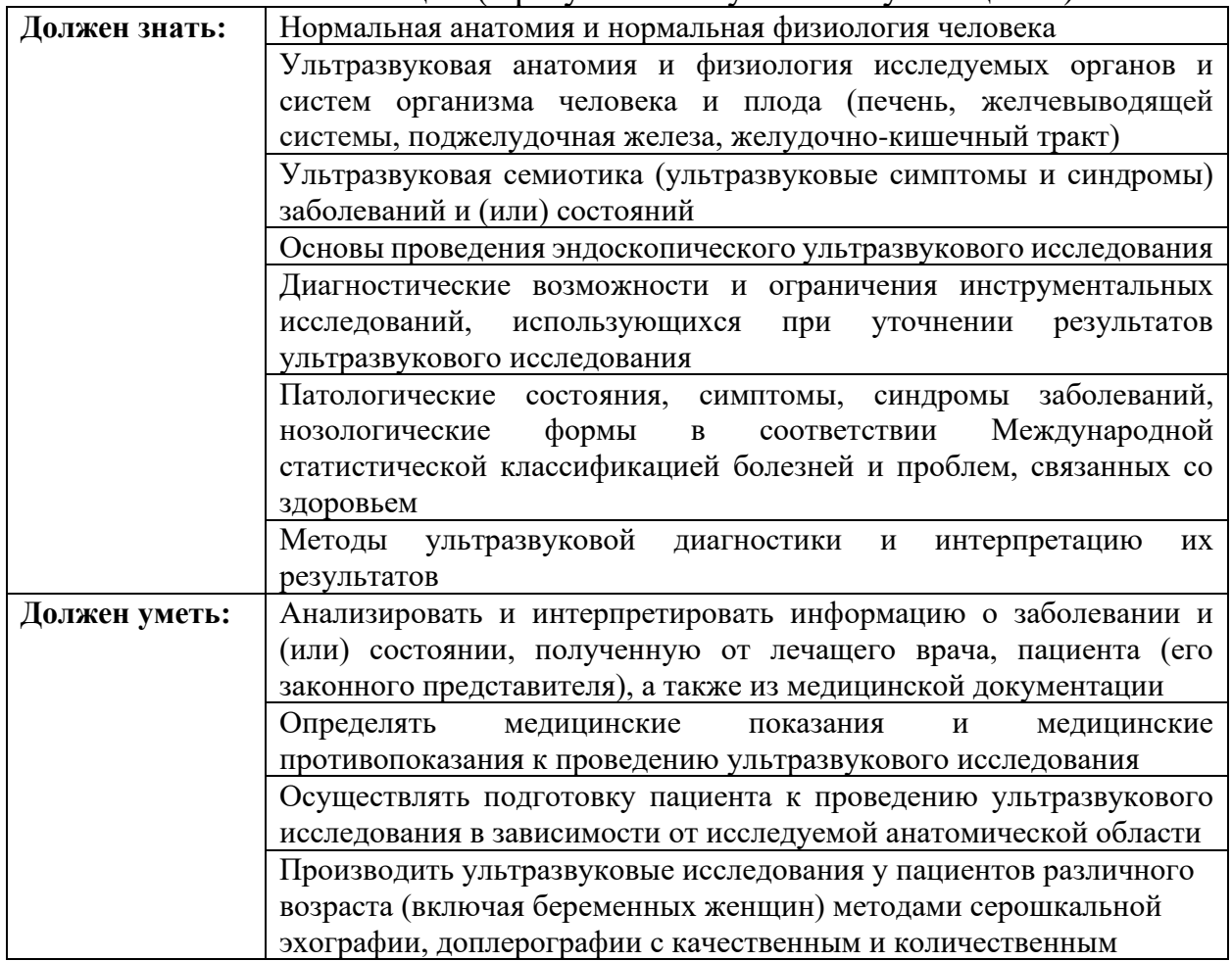

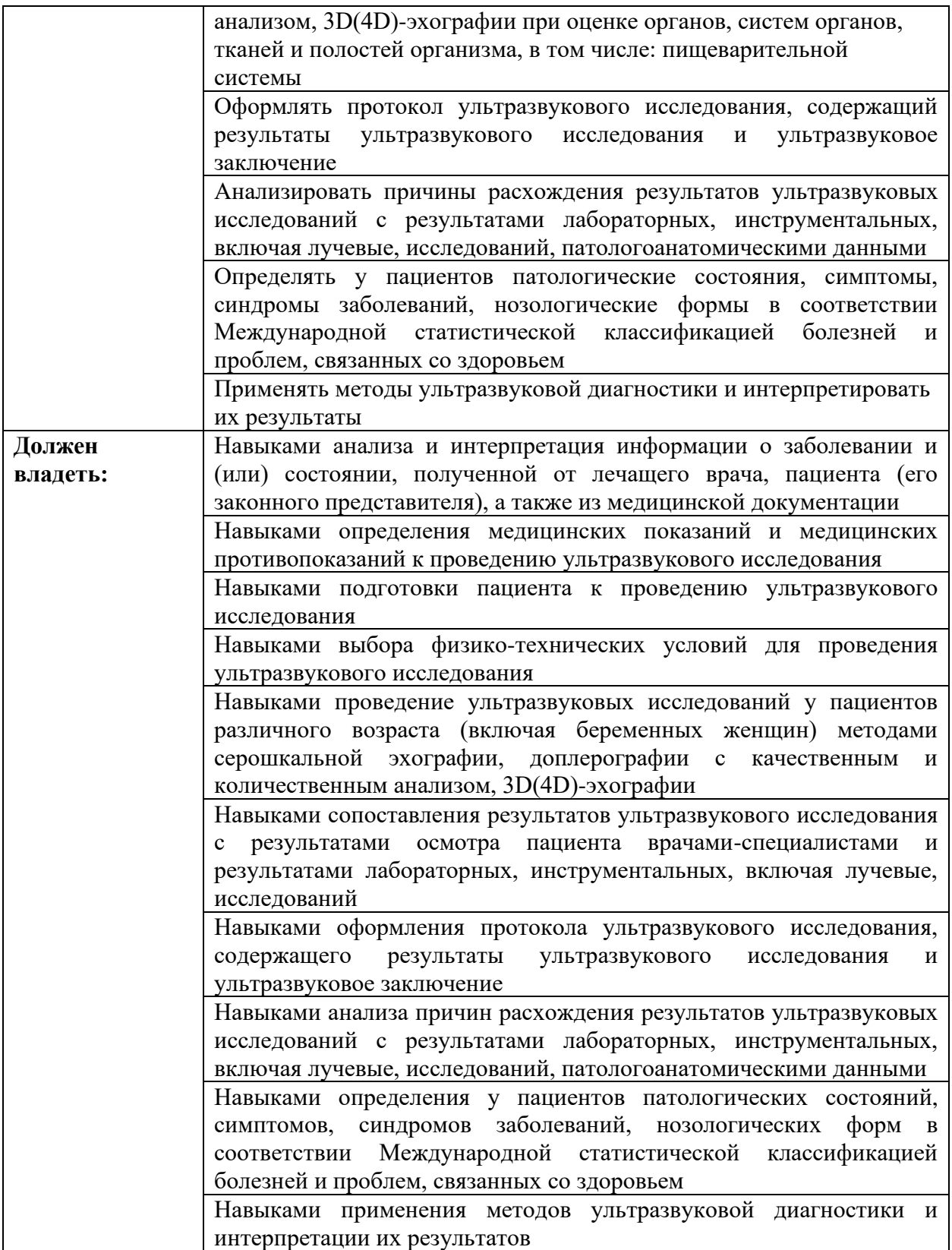

## <span id="page-6-0"></span>**3. ДОКУМЕНТЫ, РЕГЛАМЕНТИРУЮЩИЕ СОДЕРЖАНИЕ И ОРГАНИЗАЦИЮ ОБРАЗОВАТЕЛЬНОГО ПРОЦЕССА ПРИ РЕАЛИЗАЦИИ ПРОГРАММЫ**

<span id="page-6-1"></span>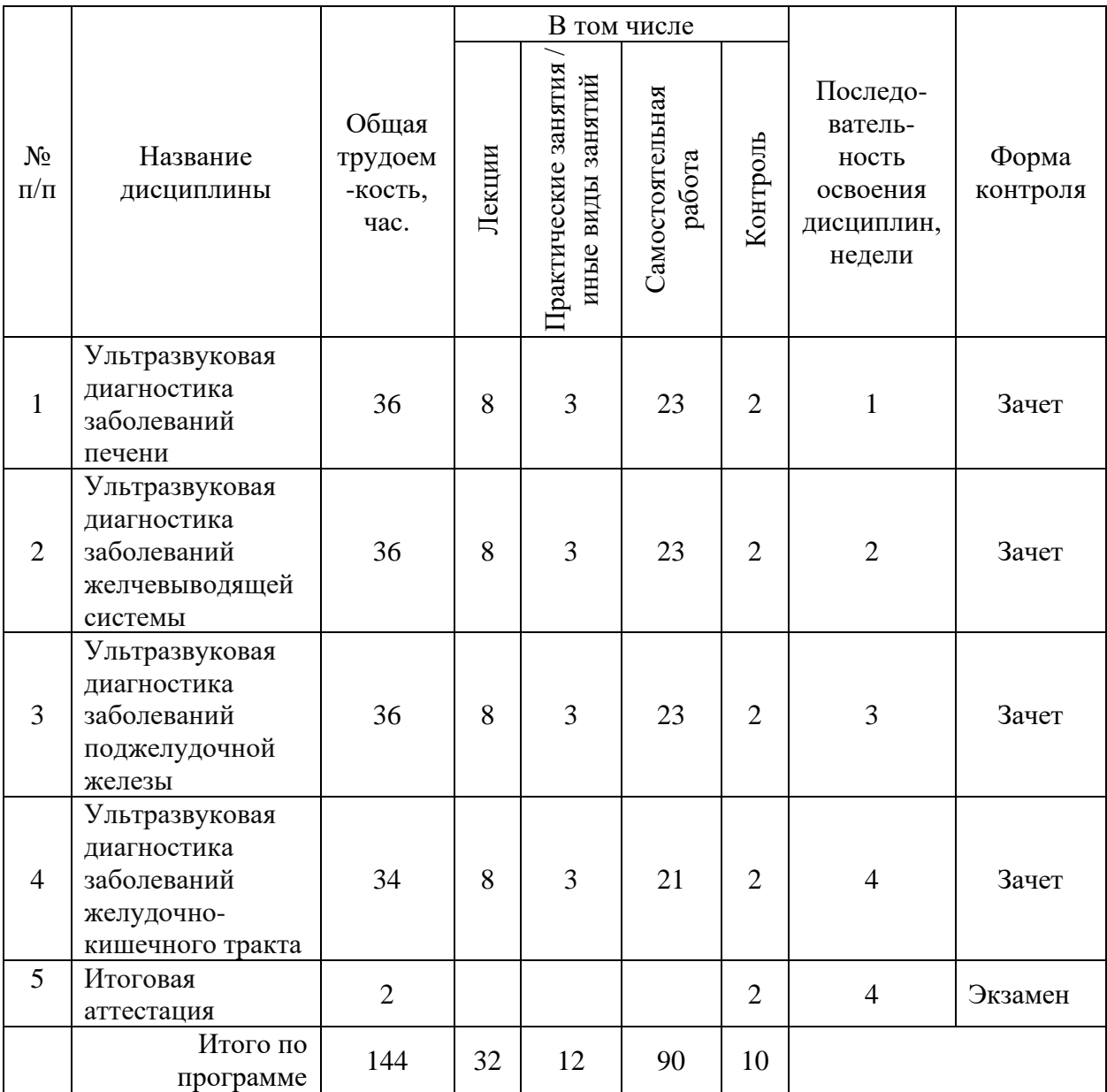

## **3.1. Учебный план**

#### **3.2. Календарный учебный график**

<span id="page-6-2"></span>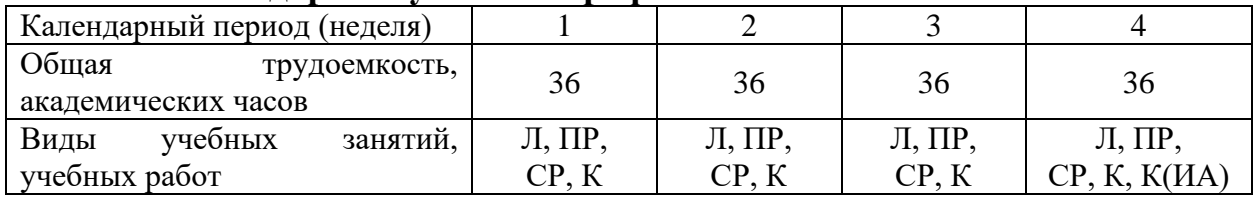

Условные обозначения:

СР – самостоятельная работа;

К(ИА) – итоговая аттестация.

Л – лекции;<br>CP – самостоятельная работа; К – контроль; К – контроль; СР – самостоятельная работа; К – контроль;

Образовательный процесс осуществляется в течение всего календарного кода. Продолжительность учебного года – с 01 сентября по 31 августа.

Календарный период определяется с момента начала обучения группы.

#### **3.3. Рабочие программы дисциплин (модулей)**

<span id="page-7-1"></span><span id="page-7-0"></span>**3.3.1. Рабочая программа дисциплины (модуля) «Ультразвуковая диагностика заболеваний печени»**

Рабочая программа дисциплины (модуля) «Ультразвуковая диагностика заболеваний печени» представлена в приложении 1.

<span id="page-7-2"></span>**3.3.2. Рабочая программа дисциплины (модуля) «Ультразвуковая диагностика заболеваний желчевыводящей системы»**

Рабочая программа дисциплины (модуля) «Ультразвуковая диагностика желчевыводящей системы» представлена в приложении 2.

<span id="page-7-3"></span>**3.3.3. Рабочая программа дисциплины (модуля) «Ультразвуковая диагностика заболеваний поджелудочной железы»**

Рабочая программа дисциплины (модуля) «Ультразвуковая диагностика поджелудочной железы» представлена в приложении 3.

<span id="page-7-4"></span>**3.3.4. Рабочая программа дисциплины (модуля) «Ультразвуковая диагностика заболеваний желудочно-кишечного тракта»**

Рабочая программа дисциплины (модуля) «Ультразвуковая диагностика желудочно-кишечного тракта» представлена в приложении 4.

#### <span id="page-7-5"></span>**3.4. Программа итоговой аттестации**

<span id="page-7-6"></span>Программа итоговой аттестации представлена в приложении 5.

## **4. ОРГАНИЗАЦИОННО-ПЕДАГОГИЧЕСКИЕ УСЛОВИЯ**

#### **4.1. Материально-технические условия**

<span id="page-7-7"></span>Помещения представляют собой учебные аудитории для проведения всех видов учебных занятий и учебных работ:

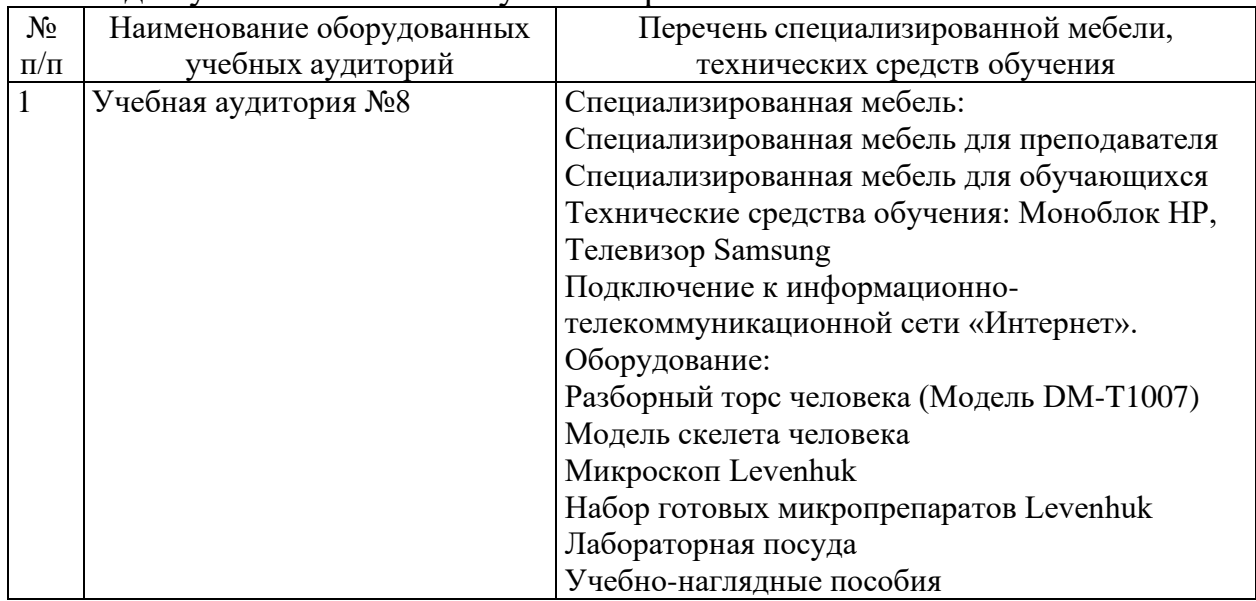

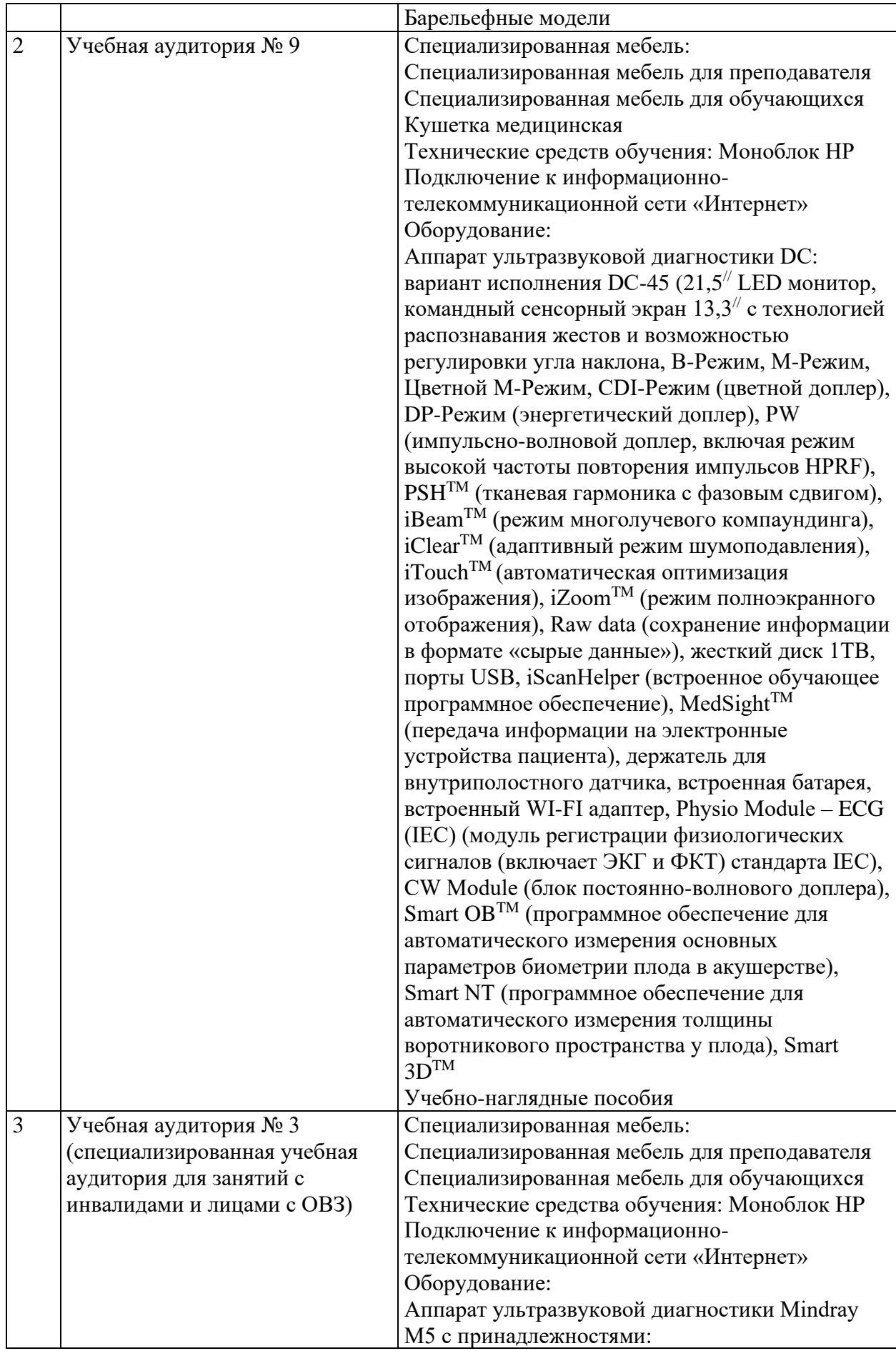

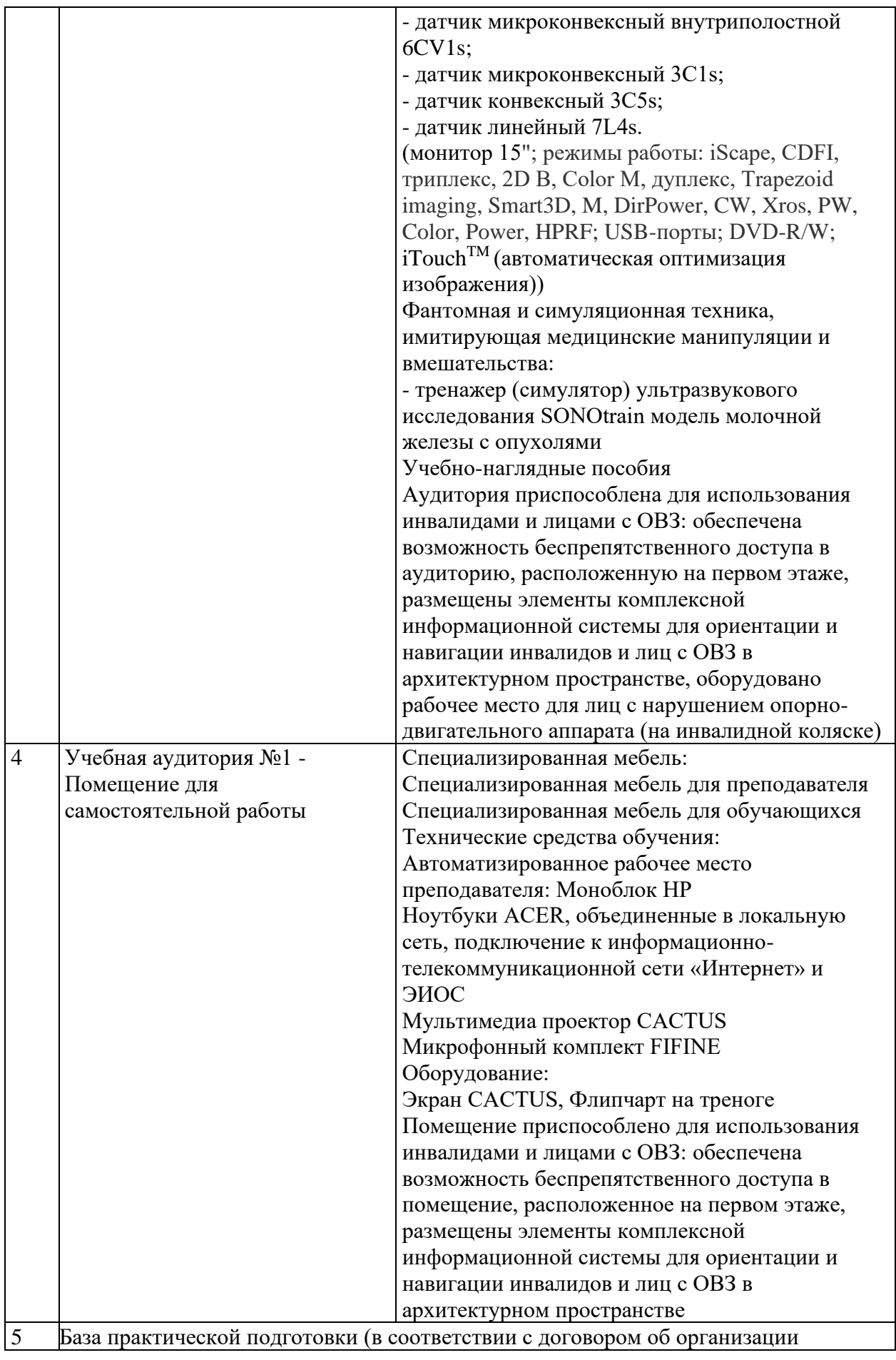

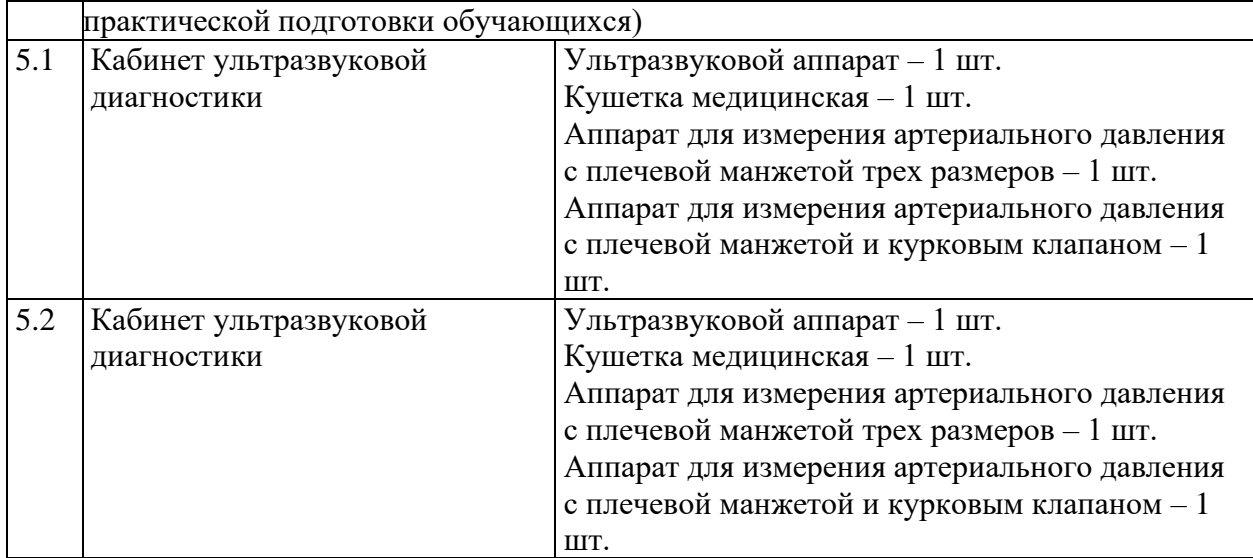

#### **4.2. Учебно-методическое и информационное обеспечение**

Основная литература:

<span id="page-10-0"></span>1. «Атлас ультразвуковой диагностики»: учебно-практическое пособие / Ю.А. Аллахвердов / Ростов-на-Дону: ил. – (Медицина) г. Азов: ООО «АзовПринт», 2019 г. – 336 с.

2. Практическое руководство по ультразвуковой диагностике. Общая ультразвуковая диагностика / под ред. В.В. Митькова. 3-е изд., перераб. и доп. М.: Издательский дом Видар-М, 2019, 756 с., ил.

3. Патологическая анатомия : учебник : в 2 т. / под ред. В.С. Паукова. – 2-е изд., доп. – М. : ГЭОТАР-Медиа, 2020. – Т. 1. Общая патология. – 720 с. : ил.

4. Патологическая анатомия : учебник : в 2 т. / под ред. В.С. Паукова. – 2-е изд., доп. – М. : ГЭОТАР-Медиа, 2020. – Т. 2. Частная патология. – 528 с. : ил. Дополнительная литература:

1. Змитрович, О. А. Ультразвуковая диагностика в цифрах : руководство / О. А. Змитрович. — 4-е изд., стер. — Санкт-Петербург : СпецЛит, 2021. — 87 с. — ISBN 978-5-299-01137-1. — Текст : электронный // Лань : электроннобиблиотечная система. — URL: https://e.lanbook.com/book/256202

Перечень ресурсов информационно-телекоммуникационной сети «Интернет»

- 1. Официальный сайт АНО ВО «МедСкиллс»: адрес ресурса https:www.medskills.ru, на котором содержатся сведения об образовательной организации и ее подразделениях, локальные нормативные акты, сведения об образовательных программах, их учебно-методическом и материальнотехническом обеспечении, а также справочная, оперативная и иная информация. Через сайт обеспечивается доступ всех участников образовательного процесса к различным сервисам.
- 2. ЭБС ЛАНЬ Электронно-библиотечная система;
- 3. <https://minzdrav.gov.ru/> Министерство здравоохранения Российской Федерации;

4. <https://minobrnauki.gov.ru/> – Министерство науки и высшего образования РФ.

#### **4.3. Кадровые условия**

<span id="page-11-0"></span>Реализация ДПП обеспечивается научно-педагогическими работниками АНО ВО «МедСкиллс».

Уровень квалификации привлекаемого к реализации ДПП педагогического работника не может быть ниже уровня квалификации, на формирование которого направлена программа ДПП.

Приложение 1

#### <span id="page-12-0"></span>**АВТОНОМНАЯ НЕКОММЕРЧЕСКАЯ ОРГАНИЗАЦИЯ ВЫСШЕГО ОБРАЗОВАНИЯ «МЕДСКИЛЛС» (ИНСТИТУТ ПРОФЕССИОНАЛЬНОГО РАЗВИТИЯ МЕДИЦИНСКИХ И ФАРМАЦЕВТИЧЕСКИХ РАБОТНИКОВ) АНО ВО «МедСкиллс**

## **РАБОЧАЯ ПРОГРАММА ДИСЦИПЛИНЫ (МОДУЛЯ) «УЛЬТРАЗВУКОВАЯ ДИАГНОСТИКА ЗАБОЛЕВАНИЙ ПЕЧЕНИ»**

## **ДОПОЛНИТЕЛЬНОЙ ПРОФЕССИОНАЛЬНОЙ ОБРАЗОВАТЕЛЬНОЙ ПРОГРАММЫ ПОВЫШЕНИЯ КВАЛИФИКАЦИИ «УЛЬТРАЗВУКОВАЯ ДИАГНОСТИКА ЗАБОЛЕВАНИЙ ОРГАНОВ ПИЩЕВАРИТЕЛЬНОЙ СИСТЕМЫ»**

Ростов-на-Дону 2024

## 1. ЦЕЛЬ И ПЛАНИРУЕМЫЕ РЕЗУЛЬТАТЫ ИЗУЧЕНИЯ ДИСЦИПЛИНЫ (МОДУЛЯ)

Целью изучения дисциплины (модуля) является формирование (совершенствование) у обучающихся знаний, умений, навыков в области ультразвуковой диагностики заболеваний печени.

Планируемые результаты изучения дисциплины (модуля):

- 1. Формирование знаний:
- − Нормальная анатомия и нормальная физиология человека
- − Ультразвуковая анатомия и физиология исследуемых органов и систем организма человека и плода (печень)
- − Ультразвуковая семиотика (ультразвуковые симптомы и синдромы) заболеваний и (или) состояний
- − Основы проведения эндоскопического ультразвукового исследования
- − Диагностические возможности и ограничения инструментальных исследований, использующихся при уточнении результатов ультразвукового исследования
- − Патологические состояния, симптомы, синдромы заболеваний, нозологические формы в соответствии Международной статистической классификацией болезней и проблем, связанных со здоровьем
- − Методы ультразвуковой диагностики и интерпретацию их результатов 2. Приобретение умений:
- − Анализировать и интерпретировать информацию о заболевании и (или) состоянии, полученную от лечащего врача, пациента (его законного представителя), а также из медицинской документации
- − Определять медицинские показания и медицинские противопоказания к проведению ультразвукового исследования
- − Осуществлять подготовку пациента к проведению ультразвукового исследования в зависимости от исследуемой анатомической области
- − Производить ультразвуковые исследования у пациентов различного возраста (включая беременных женщин) методами серошкальной эхографии, доплерографии с качественным и количественным анализом, 3D(4D)-эхографии при оценке органов, систем органов, тканей и полостей организма, в том числе: пищеварительной системы
- − Оформлять протокол ультразвукового исследования, содержащий результаты ультразвукового исследования и ультразвуковое заключение
- − Анализировать причины расхождения результатов ультразвуковых исследований с результатами лабораторных, инструментальных, включая лучевые, исследований, патологоанатомическими данными
- − Определять у пациентов патологические состояния, симптомы, синдромы заболеваний, нозологические формы в соответствии Международной статистической классификацией болезней и проблем, связанных со здоровьем

− Применять методы ультразвуковой диагностики и интерпретировать их результаты

3. Овладение навыками:

- − Навыками анализа и интерпретация информации о заболевании и (или) состоянии, полученной от лечащего врача, пациента (его законного представителя), а также из медицинской документации
- − Навыками определения медицинских показаний и медицинских противопоказаний к проведению ультразвукового исследования
- − Навыками подготовки пациента к проведению ультразвукового исследования
- − Навыками выбора физико-технических условий для проведения ультразвукового исследования
- − Навыками проведение ультразвуковых исследований у пациентов различного возраста (включая беременных женщин) методами серошкальной эхографии, доплерографии с качественным и количественным анализом, 3D(4D)-эхографии
- − Навыками сопоставления результатов ультразвукового исследования с результатами осмотра пациента врачами-специалистами и результатами лабораторных, инструментальных, включая лучевые, исследований
- − Навыками оформления протокола ультразвукового исследования, содержащего результаты ультразвукового исследования и ультразвуковое заключение
- − Навыками анализа причин расхождения результатов ультразвуковых исследований с результатами лабораторных, инструментальных, включая лучевые, исследований, патологоанатомическими данными
- − Навыками определения у пациентов патологических состояний, симптомов, синдромов заболеваний, нозологических форм в соответствии Международной статистической классификацией болезней и проблем, связанных со здоровьем
- − Навыками применения методов ультразвуковой диагностики и интерпретации их результатов.

| $N_2$<br>$\Pi/\Pi$                  | Наименование раздела                                     | Всего | Лекции | Практ.<br>занятия | Самостоятельная<br>работа |
|-------------------------------------|----------------------------------------------------------|-------|--------|-------------------|---------------------------|
|                                     | Тема 1. Ультразвуковая<br>анатомия печени                | 16    |        |                   |                           |
| 2.                                  | Тема 2. Патологические<br>синдромы заболеваний<br>печени | 16    |        |                   | 10                        |
| Промежуточная аттестация<br>(зачет) |                                                          |       |        |                   |                           |
| Итого                               |                                                          | 36    |        |                   |                           |

**2. РАЗДЕЛЫ ДИСЦИПЛИНЫ**

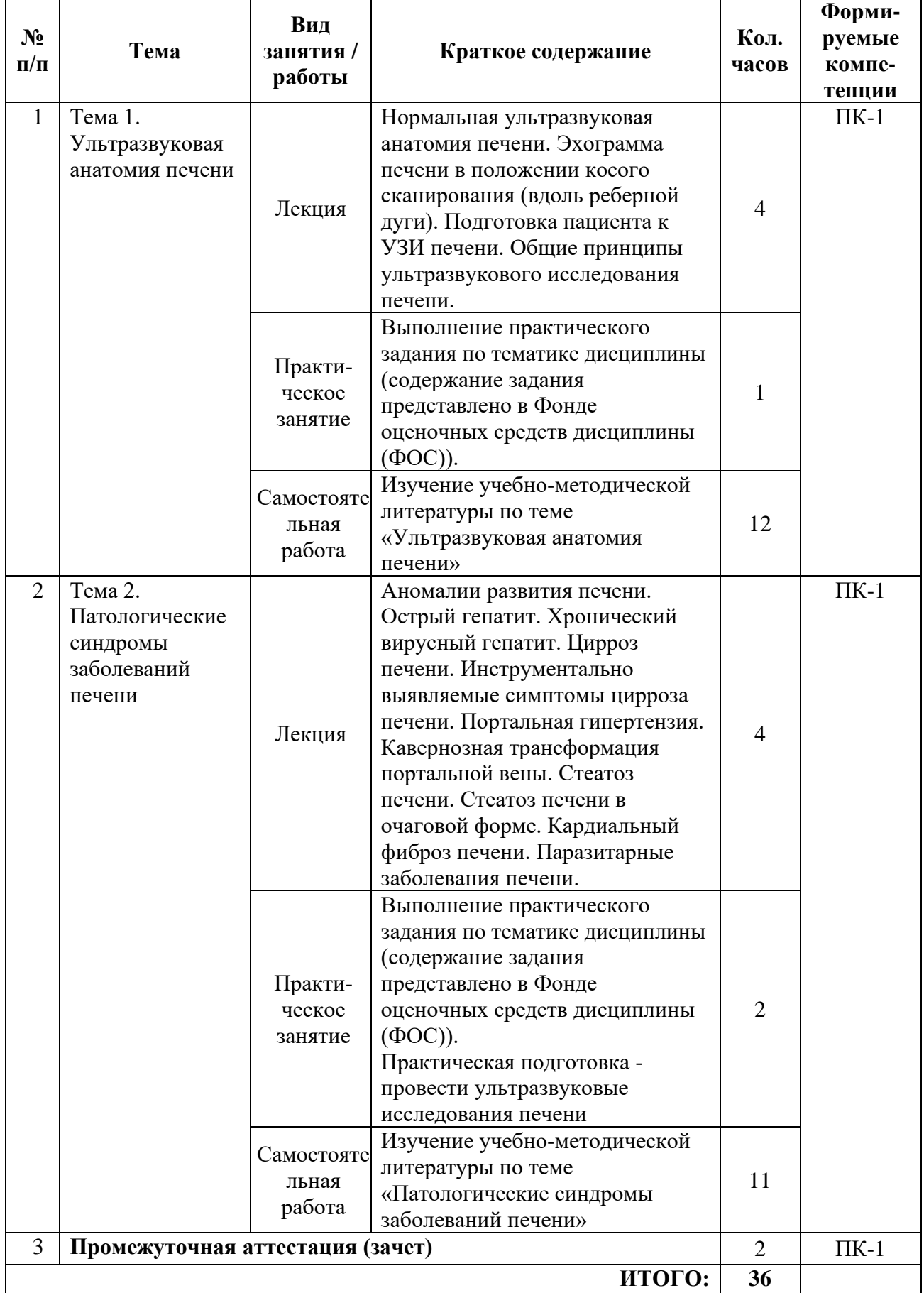

# **3. СОДЕРЖАНИЕ ДИСЦИПЛИНЫ**

## **4. УЧЕБНО-МЕТОДИЧЕСКОЕ И ИНФОРМАЦИОННОЕ ОБЕСПЕЧЕНИЕ**

#### Основная литература:

1. Атлас ультразвуковой диагностики Аллахвердов Ю.А.

- 2. Практические руководство по ультразвуковой диагностика. Общая диагностика – митьков В.В.
- 3. Патологическая анатомия, под редакцией Паукова В.С. 1 и 2 том
- 4. Патологическая анатомия. Национальное руководство, Пальцев
- 5. Патологическая анатомия : учебное пособие / М. В. Завьялова, Ю. М. Падеров, С. В. Вторушин [и др.]. — Томск : СибГМУ, 2017. — 79 с. — Текст : электронный // Лань : электронно-библиотечная система. — URL: https://e.lanbook.com/book/105922

Дополнительная литература:

1. Змитрович, О. А. Ультразвуковая диагностика в цифрах : руководство / О. А. Змитрович. — 4-е изд., стер. — Санкт-Петербург : СпецЛит, 2021. — 87 с. — ISBN 978-5-299-01137-1. — Текст : электронный // Лань : электроннобиблиотечная система. — URL: https://e.lanbook.com/book/256202

## **5. ФОНД ОЦЕНОЧНЫХ СРЕДСТВ**

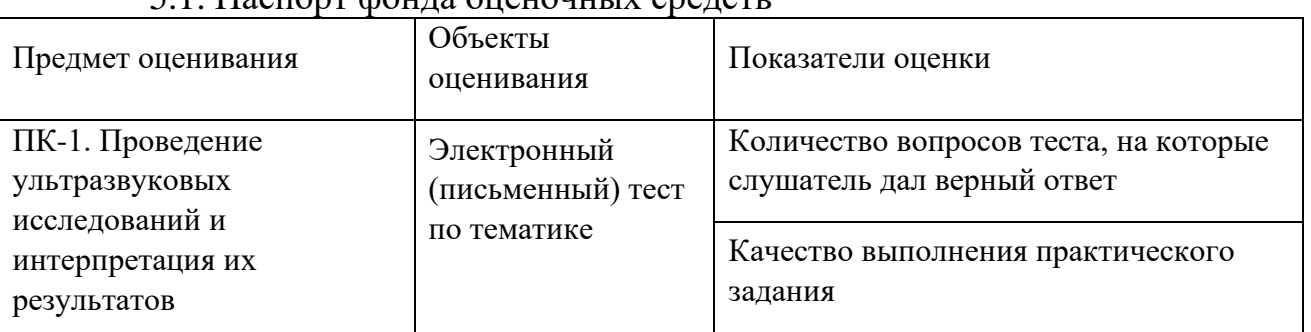

5.1. Паспорт фонда оценочных средств

5.2. Банк заданий к текущему контролю и промежуточной аттестации по дисциплине (модулю)

5.2.1. Практические задания для текущего контроля

Задача 1.

Мужчина, 57 лет, обратился к врачу с жалобами на тяжесть и дискомфорт в правом подреберье без четкой связи с приемом пищи, общую слабость, быструю утомляемость, выраженное вздутие живота. Из анамнеза известно, что пациент работает слесарем, часто употребляет алкоголь, однако отрицает злоупотребление. До настоящего времени считал себя здоровым, к врачам не обращался.

Семейный анамнез: отец умер в 50 лет от цирроза печени. При осмотре: состояние относительно удовлетворительное. ИМТ -25 кг/м2. Окружность живота - 90 см. Кожные покровы смуглые, склеры желтушные. На крыльях носа, на щеках, на подбородке выраженная подкожная капиллярная сеть. На коже груди, спины единичные сосудистые звездочки, контрактура

Дюпюитрена больше выражена слева.В легких дыхание везикулярное, хрипов нет. Тоны сердца ясные, ритмичные. ЧСС - 90 уд.в мин., АД - 120/70 мм рт.ст. Язык влажный, обложен белым налетом у корня. Живот вздут, при пальпации безболезненный в эпигастрии, правом подреберье. Печень перкуторно увеличена, выступает из-под реберной дуги на 3 см по среднеключичной линии справа. Край печени заострен, уплотнен, чувствителен при пальпации. Селезенка выступает из-под края реберной дуги на 2 см, плотная, безболезненная при пальпации. Дизурий нет. Симптом поколачивания по поясничной области отрицательный. 6 В анализах: гемоглобин - 138 г/л, эритроциты - 4,5\* 1012/л, лейкоциты - 5,8\*109 /л, тромбоциты - 126\*109 /л, СОЭ - 15мм/ч, ACT - 86 Ед/л, AJIT - 58 Ед/л, ГГТ - 92 Ед/л, ЩФ - 920 Ед/л, общий холестерин - 6,9 ммоль/л, общий билирубин - 45 мкмоль/л, прямой билирубин- 33 мкмоль/л, альбумин - 3,5 г/дл, ПТИ - 70%.Маркеры вирусных гепатитов В и С отрицательные. При УЗИ органов брюшной полости выявлено увеличение печени и селезенки, расширение печеночной и селезеночной вен, небольшое количество свободной жидкости.

Вопросы:

1. Предположите и обоснуйте наиболее вероятный диагноз

2. Составьте и обоснуйте план исследования

3. Назначьте лечение

Ответы:

1. Цирроз печени алкогольной этиологии, активная фаза, степень тяжести по ЧайлдПью класс В с умеренно выраженными холестатическим, цитолитическим и коагулопатическим синдромами. Портальная гипертензия, асцит, спленомегалия с гиперспленизмом (тромбоцитопения). Диагноз цирроза печени (ЦП) установлен на основанииданных анамнеза (пациент отмечает употребление алкоголя); данных объективного осмотра: желтушность склер, внепеченочные прояления поражения печени (сосудистые звездочки, контрактура Дюпюитрена, капиллярная сеть на крыльях носа, щеках, подбородке); лабораторных данных: при стандартных исследованиях крови отмечено наличие цитолитического (повышение трансаминаз), холестатического (гипербилирубинемия, увеличение ЩФ, ГГТ, холестерина), коагулопатического (снижение ПТИ) синдромов, уровень альбуминов на нижней границе нормы (синтетическая функция печени). Данные сонографии (расширение печеночной и селезеноной вен, небольшое количество свободной жидкости) свидельствуют о наличии портальной гипертензии. Степень тяжести цирроза печени установлена на основании лабораторных изменений: незначительный асцит - 2 балла, общий билирубин - 45 мкмоль/л - 2 балла, отсутствие энцефалопатии - 1 балл, гипоальбуминемия - 3,5 г/дл - 1 балл, ПТИ - 70% - 1 балл, что в сумме составляет 7 баллов и соответствует классу В.

2. Пациенту рекомендовано: проведение ЭГДС для уточнения состояния вен пищевода (варикозное расширение как признак портальной гипертензии), оценки слизистой верхних отделов ЖКТ (при злоупотреблении алкоголем часто имеются гастриты, ГЭРБ); гистологическое исследование ткани печени для обнаружения патологоанатомического признака алкогольного цирроза гиалиновые тельца Мэлори либо фиброэластометрия для определения степени фиброза печени, определение десиалированноготрансферрина в сыворотке крови для подтверждения хронической интоксикации алкоголем.

3. Отказ от алкоголя. Лекарственная терапия асцита, с учетом его начальных проявлений, должна начаться с минимальных доз диуретиков верошпирон 25-50 мг/сут под 7 контролем диуреза или массы дела, при необходимости следует добавлять петлевые диуретики — фуросемид 40 мг/сут. В связи с имеющимися признаками холестаза целесообразно назначение урсодезоксихолевой кислоты из расчета 10-15 мг/кг/сут. Учитывая алкогольный генез цирроза печени рекомендованы эссенциальные фосфолипиды или препараты адеметионина - эссенциале 5,0 в/в в течение 10 дней, а затем по 2 кап 3 раза в день в течение 3 месяцев или гептрал 400 мг 2 раза в сутки в течение 2 месяцев. Для лечения портальной гипертензии необходимо назначение бетаадреноблокаторов - препаратов, снижающих силу и частоту сердечных сокращений, за счет чего уменьшается приток крови к печени - обзидан 20-40 мг/сут.

Задача 2.

Выберите правильный вариант ответа на ситуационную задачу и продемонстрируйте алгоритм процедуры:

При профилактическом ультразвуковом исследовании у 40-летнего мужчины выявлено увеличение печени, выраженные ее диффузные изменения (ультразвуковая картина «яркой печени») в сочетании с признаками хронического панкреатита (неровность контуров поджелудочной железы, расширение панкреатического протока до 0,6 см, наличие кисты в области тела поджелудочной железы диаметром 2,0 см).

Требуется для уточнения характера поражения печени выполнение ее пункционой биопсии с последующим гистологическим исследованием?

А. нет не требуется, так как ультразвуковая картина свидетельствует о наличии стеатоза печени

Б. да , требуется

Ответ: Б.

Задача 3.

Выберите правильный вариант ответа на ситуационную задачу и продемонстрируйте алгоритм процедуры:

У больного раком толстой кишки при чреспищеводном ультразвуковом исследовании выявлено наличие гиперэхогенного образования диаметром 4 см, расположенного в 6 сегменте и имеющего неровные контуры; вокруг него определялся гипоэхогенный ободок.

При интраоперационном ультразвуковом исследовании обнаружены два гиперэхогенных образования, расположенных во 2 и 3 сегментах печени.

Какова тактика во время операции является наиболее рациональной?

А. отказ от запланированной резекции правой доли печени

Б. выполнение пункционной биопсии образований левой доли печени и в случае подтверждения их метастатической природы отказ от хирургического лечения печени

В. выполнение периопухолевых резекций образований 6, 2 и 3 -го сегментов.

Ответ: Б.

5.2.2. Примерные тестовые задания для промежуточной аттестации

1. Методом лучевой диагностики, соответствующим представленному изображению, является

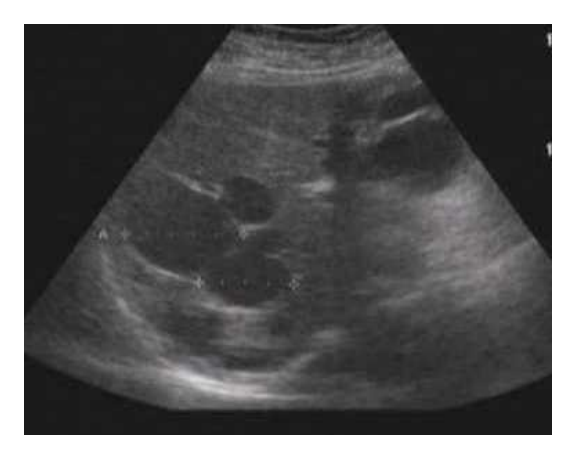

1) ультразвуковой метод

- 2) рентгенологический метод
- 3) магнитно-резонансная томография
- 4) компьютерная томография

2. Режимом сканирования при выполнении УЗИ в данной клинической ситуации является

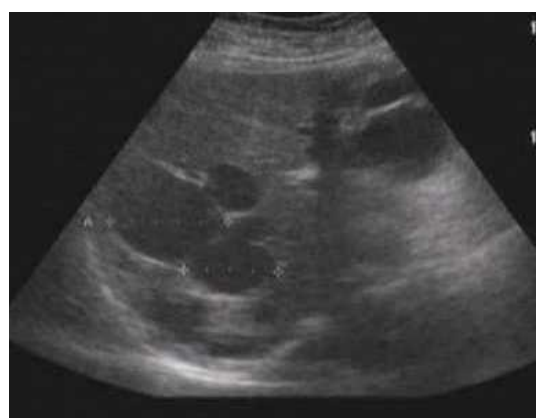

- 1) в-режим (серошкальный)
- 2) эластография
- 3) м-режим
- 4) допплерография

3. На сонограмме изображена

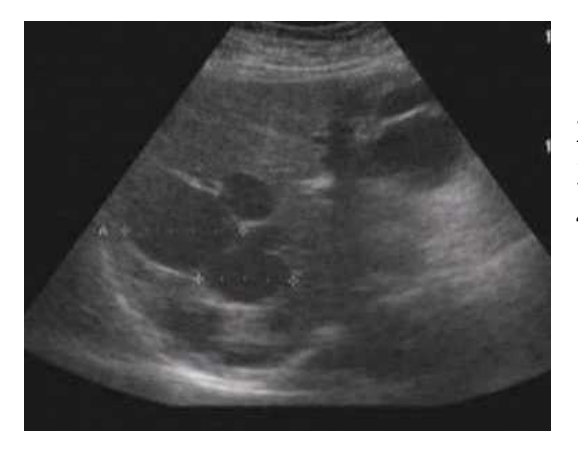

1) печень 2) селезенка 3) левая почка 4) правая почка

4. Структура образований на сонограмме является

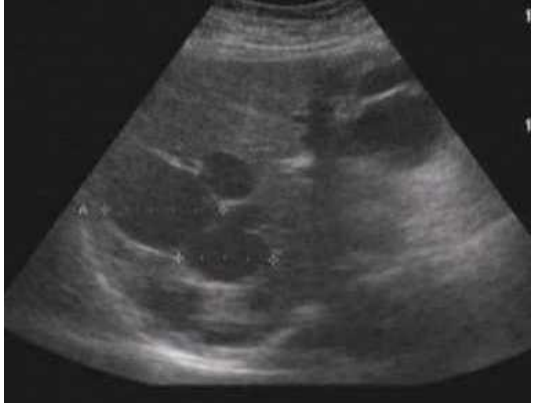

- 1) гиперэхогенной
- 2) гипоэхогенной
- 3) изоэхогенной
- 4) анэхогенной
- 5. Образование в печени имеет структуру

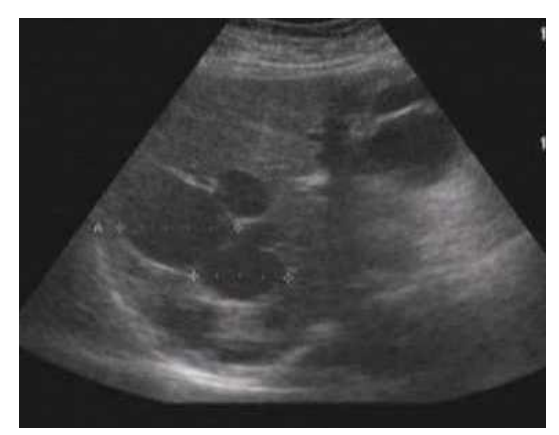

1) кистозную 2) смешанную 3) солидную 4) неоднородную

6. Наиболее достоверным вариантом описания области патологических изменений по данным ультразвукового исследования является наличие

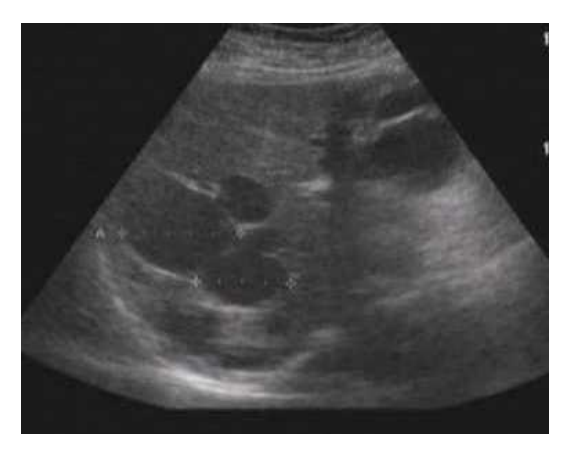

- 1) врождённых аномалий
- 2) цирротических очагов
- 3) множественных образований
- 4) конкрементов

7. На основании выполненного ультразвукового исследования можно сделать заключение о наличии у пациента и печени

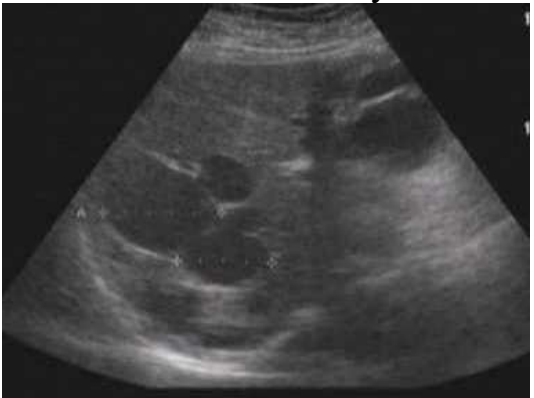

- 1) простых кист
- 2) аденомиоза
- 3) эхинококковых кист
- 4) поликистоза

8. Для проведения дифференциальной диагностики, необходимо использовать использовать допплеровское исследование

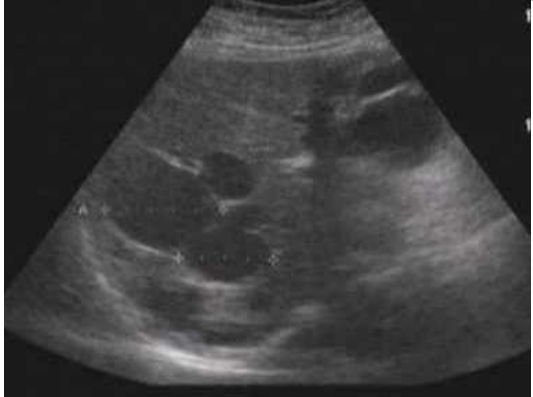

- 1) тканевое
- 2) спектральное
- 3) энергетическое
- 4) цветовое и импульсное

9. Для проведения дифференциальной диагностики, необходимо использовать использовать допплеровское исследование

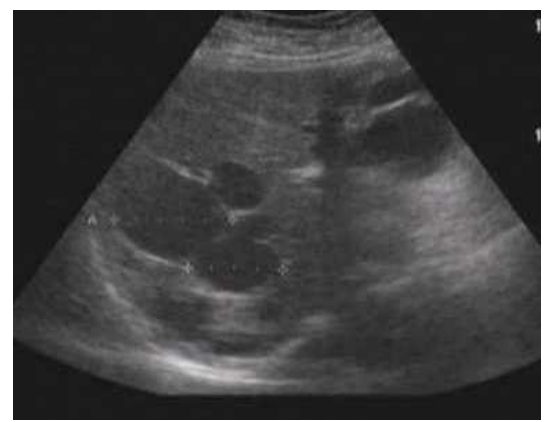

- 1) тканевое
- 2) спектральное
- 3) энергетическое
- 4) цветовое и импульсное

10. К специфическим акустическим артефактам относят

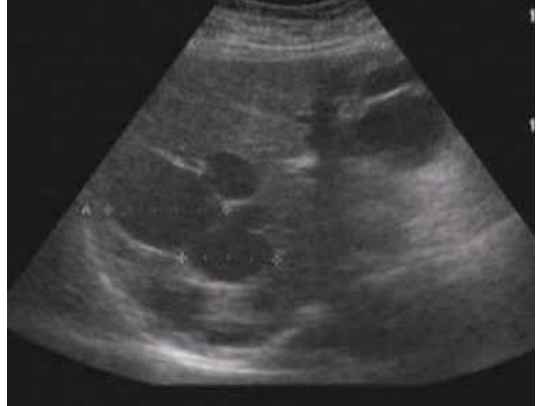

- 1) эффект акустической тени
- 2) эффект дистального псевдоусиления эхосигнала
- 3) масс-эффект
- 4) эффект реверберации

Ответы на тестовые задания:

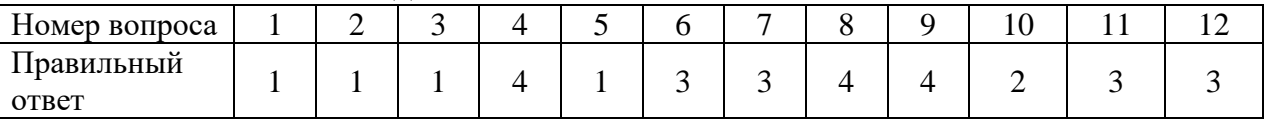

5.3. Шкала оценивания

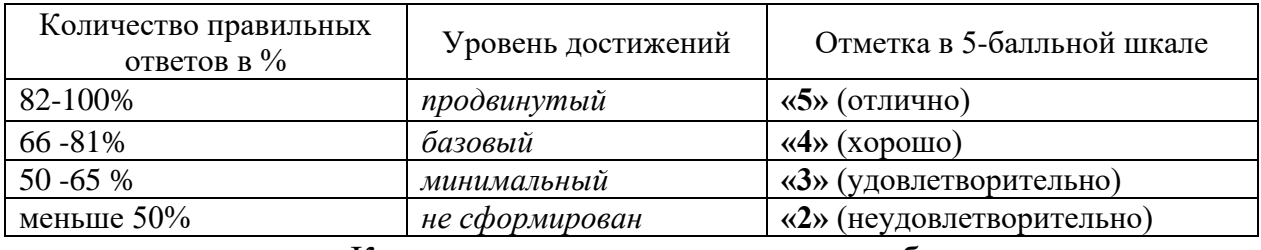

Критерии оценки практических работ

- 1. Соответствие концептуальным установкам нормативных правовых актов, регулирующих профессиональную сферу.
- 2. Полнота содержания.
- 3. Логичность изложения материала.

## **6. МАТЕРИАЛЬНО-ТЕХНИЧЕСКОЕ ОБЕСПЕЧЕНИЕ**

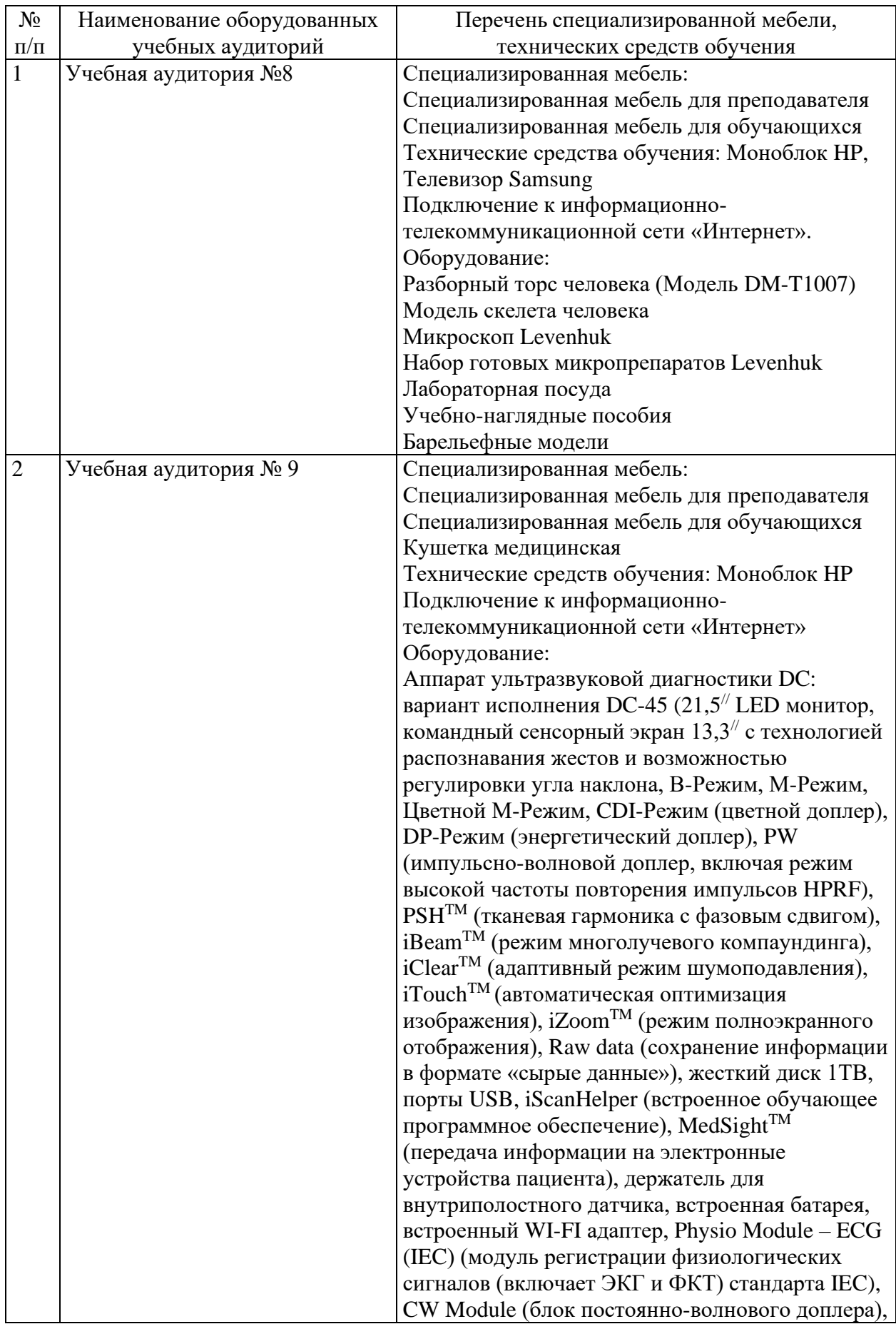

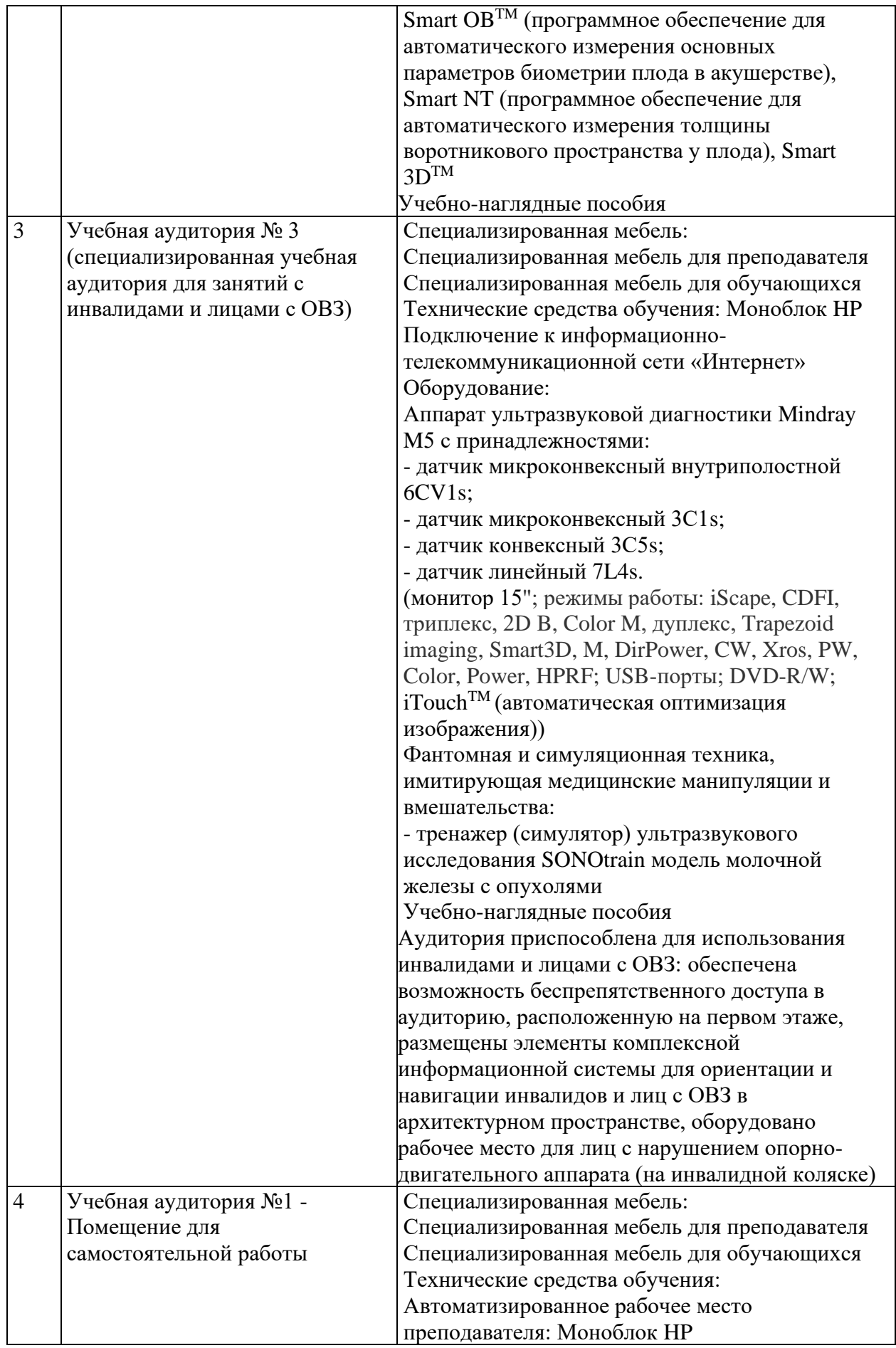

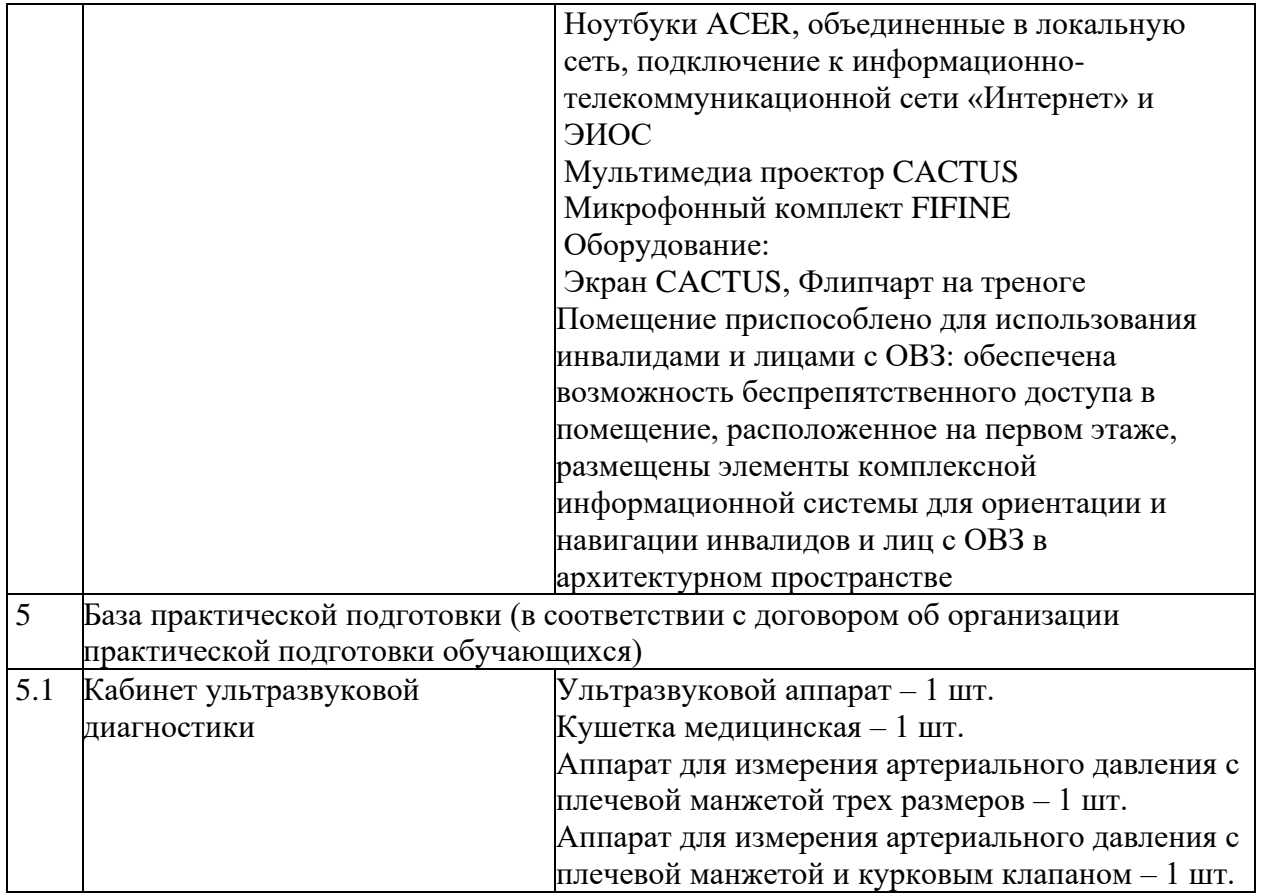

Приложение 2

#### <span id="page-26-0"></span>**АВТОНОМНАЯ НЕКОММЕРЧЕСКАЯ ОРГАНИЗАЦИЯ ВЫСШЕГО ОБРАЗОВАНИЯ «МЕДСКИЛЛС» (ИНСТИТУТ ПРОФЕССИОНАЛЬНОГО РАЗВИТИЯ МЕДИЦИНСКИХ И ФАРМАЦЕВТИЧЕСКИХ РАБОТНИКОВ) АНО ВО «МедСкиллс**

## **РАБОЧАЯ ПРОГРАММА ДИСЦИПЛИНЫ (МОДУЛЯ) «УЛЬТРАЗВУКОВАЯ ДИАГНОСТИКА ЗАБОЛЕВАНИЙ ЖЕЛЧЕВЫВОДЯЩЕЙ СИСТЕМЫ»**

## **ДОПОЛНИТЕЛЬНОЙ ПРОФЕССИОНАЛЬНОЙ ОБРАЗОВАТЕЛЬНОЙ ПРОГРАММЫ ПОВЫШЕНИЯ КВАЛИФИКАЦИИ «УЛЬТРАЗВУКОВАЯ ДИАГНОСТИКА ЗАБОЛЕВАНИЙ ОРГАНОВ ПИЩЕВАРИТЕЛЬНОЙ СИСТЕМЫ»**

Ростов-на-Дону 2024

## **1. ЦЕЛЬ И ПЛАНИРУЕМЫЕ РЕЗУЛЬТАТЫ ИЗУЧЕНИЯ ДИСЦИПЛИНЫ (МОДУЛЯ)**

Целью изучения дисциплины (модуля) является формирование (совершенствование) у обучающихся знаний, умений, навыков в области ультразвуковой диагностики заболеваний желчевыводящей системы.

Планируемые результаты изучения дисциплины (модуля):

4. Формирование знаний:

- − Нормальная анатомия и нормальная физиология человека
- − Ультразвуковая анатомия и физиология исследуемых органов и систем организма человека и плода (желчевыводящей системы)
- − Ультразвуковая семиотика (ультразвуковые симптомы и синдромы) заболеваний и (или) состояний
- − Основы проведения эндоскопического ультразвукового исследования
- − Диагностические возможности и ограничения инструментальных исследований, использующихся при уточнении результатов ультразвукового исследования
- − Патологические состояния, симптомы, синдромы заболеваний, нозологические формы в соответствии Международной статистической классификацией болезней и проблем, связанных со здоровьем
- − Методы ультразвуковой диагностики и интерпретацию их результатов 5. Приобретение умений:
- − Анализировать и интерпретировать информацию о заболевании и (или) состоянии, полученную от лечащего врача, пациента (его законного представителя), а также из медицинской документации
- − Определять медицинские показания и медицинские противопоказания к проведению ультразвукового исследования
- − Осуществлять подготовку пациента к проведению ультразвукового исследования в зависимости от исследуемой анатомической области
- − Производить ультразвуковые исследования у пациентов различного возраста (включая беременных женщин) методами серошкальной эхографии, доплерографии с качественным и количественным анализом, 3D(4D)-эхографии при оценке органов, систем органов, тканей и полостей организма, в том числе: пищеварительной системы
- − Оформлять протокол ультразвукового исследования, содержащий результаты ультразвукового исследования и ультразвуковое заключение
- − Анализировать причины расхождения результатов ультразвуковых исследований с результатами лабораторных, инструментальных, включая лучевые, исследований, патологоанатомическими данными
- − Определять у пациентов патологические состояния, симптомы, синдромы заболеваний, нозологические формы в соответствии Международной статистической классификацией болезней и проблем, связанных со здоровьем

− Применять методы ультразвуковой диагностики и интерпретировать их результаты

6. Овладение навыками:

- − Навыками анализа и интерпретация информации о заболевании и (или) состоянии, полученной от лечащего врача, пациента (его законного представителя), а также из медицинской документации
- − Навыками определения медицинских показаний и медицинских противопоказаний к проведению ультразвукового исследования
- − Навыками подготовки пациента к проведению ультразвукового исследования
- − Навыками выбора физико-технических условий для проведения ультразвукового исследования
- − Навыками проведение ультразвуковых исследований у пациентов различного возраста (включая беременных женщин) методами серошкальной эхографии, доплерографии с качественным и количественным анализом, 3D(4D)-эхографии
- − Навыками сопоставления результатов ультразвукового исследования с результатами осмотра пациента врачами-специалистами и результатами лабораторных, инструментальных, включая лучевые, исследований
- − Навыками оформления протокола ультразвукового исследования, содержащего результаты ультразвукового исследования и ультразвуковое заключение
- − Навыками анализа причин расхождения результатов ультразвуковых исследований с результатами лабораторных, инструментальных, включая лучевые, исследований, патологоанатомическими данными
- − Навыками определения у пациентов патологических состояний, симптомов, синдромов заболеваний, нозологических форм в соответствии Международной статистической классификацией болезней и проблем, связанных со здоровьем
- − Навыками применения методов ультразвуковой диагностики и интерпретации их результатов.

| $\cdots$                            |                                                                          |       |        |                             |                           |  |  |
|-------------------------------------|--------------------------------------------------------------------------|-------|--------|-----------------------------|---------------------------|--|--|
| $N_2$<br>$\Pi/\Pi$                  | Наименование раздела                                                     | Всего | Лекции | Практ.<br>занятия           | Самостоятельная<br>работа |  |  |
| 1.                                  | Тема 1. Нормальная<br>анатомия<br>желчевыводящей<br>системы.             | 15    | 4      |                             | 10                        |  |  |
| 2.                                  | Тема 2. Ультразвуковая<br>семиотика заболеваний<br>желчевыводящих путей. | 19    |        | $\mathcal{D}_{\mathcal{A}}$ | 13                        |  |  |
| Промежуточная аттестация<br>(зачет) |                                                                          |       |        | $\mathcal{D}$               |                           |  |  |
| Итого                               |                                                                          | 36    | 8      | 3                           | 23                        |  |  |

**2. РАЗДЕЛЫ ДИСЦИПЛИНЫ**

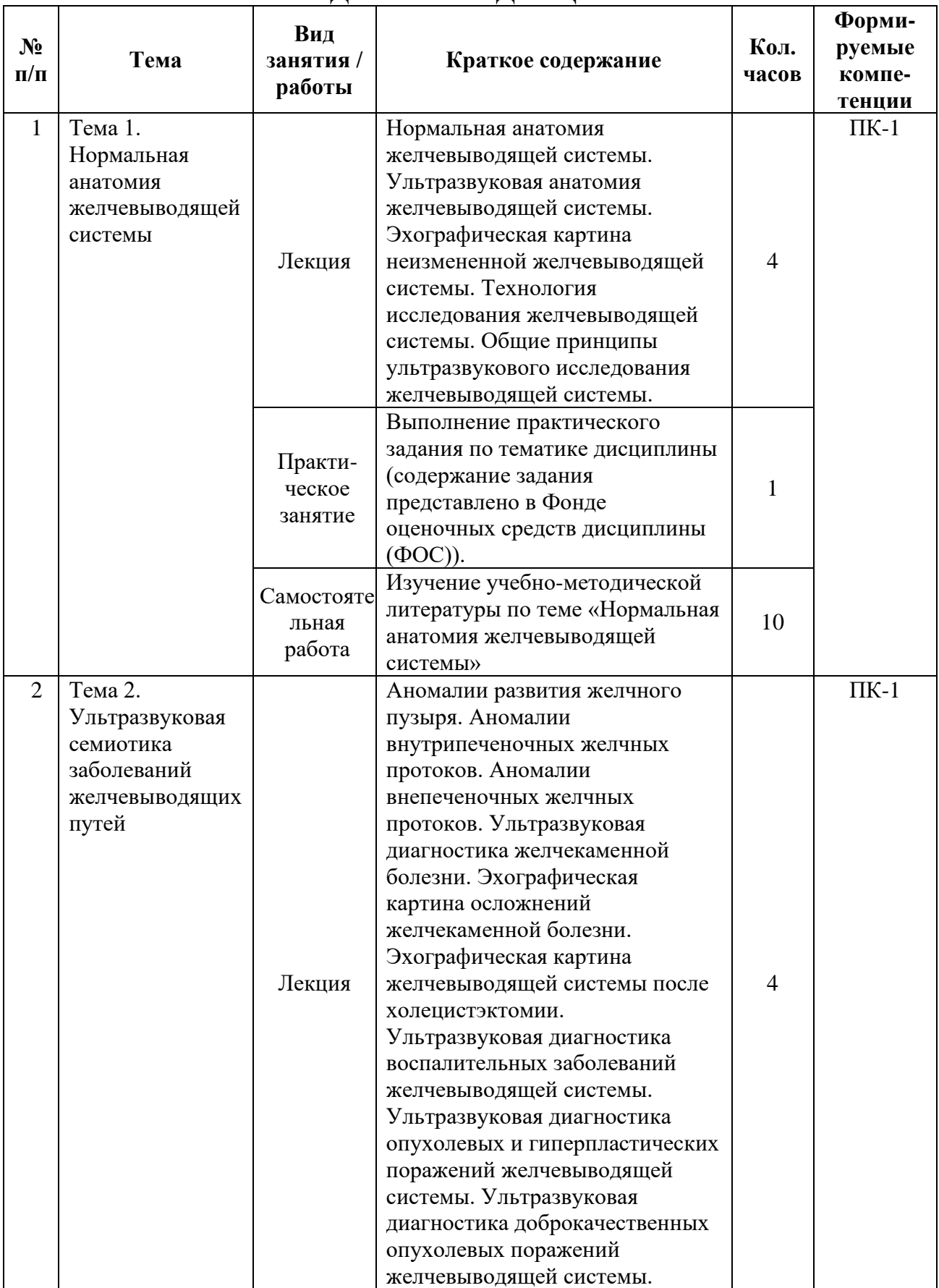

## **3. СОДЕРЖАНИЕ ДИСЦИПЛИНЫ**

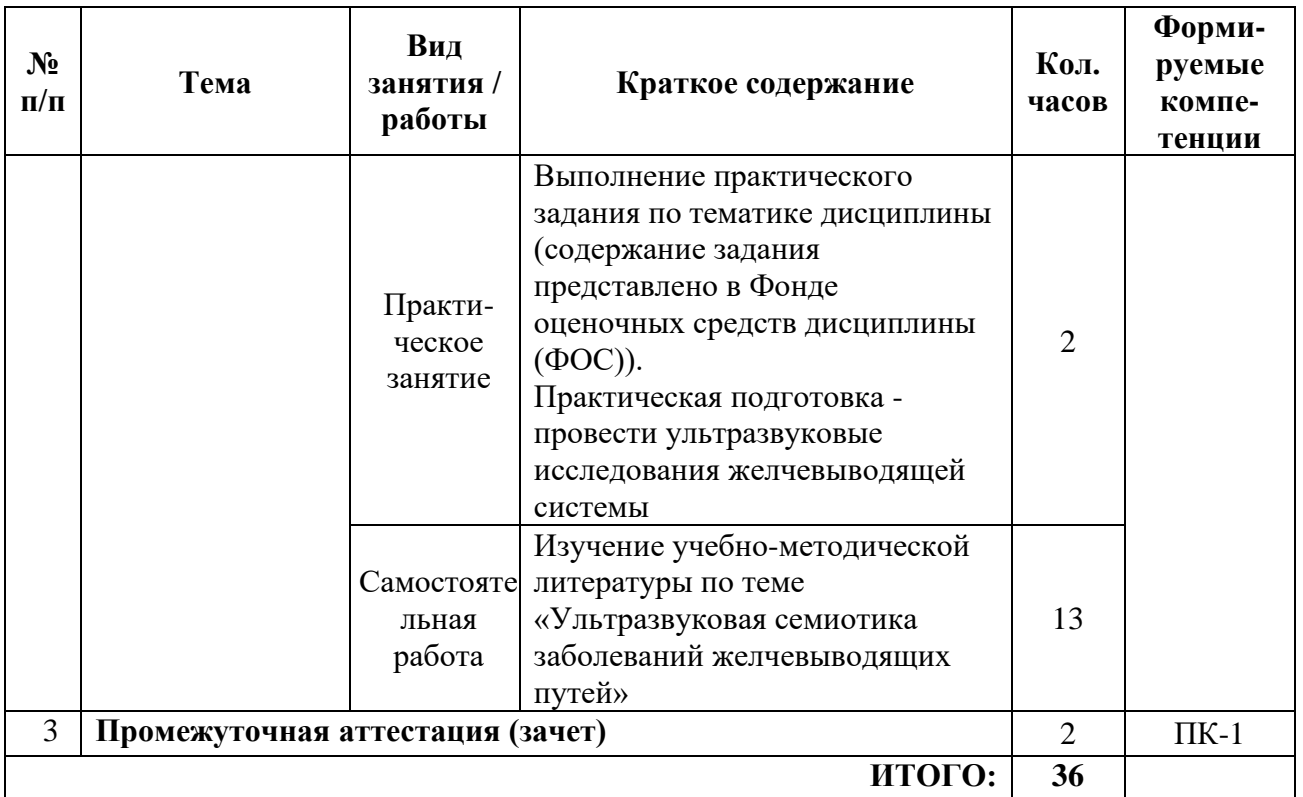

## **4. УЧЕБНО-МЕТОДИЧЕСКОЕ И ИНФОРМАЦИОННОЕ ОБЕСПЕЧЕНИЕ**

#### Основная литература:

- 1. Атлас ультразвуковой диагностики Аллахвердов Ю.А.
- 2. Практические руководство по ультразвуковой диагностика. Общая диагностика – митьков В.В.
- 3. Патологическая анатомия, под редакцией Паукова В.С. 1 и 2 том
- 4. Патологическая анатомия. Национальное руководство, Пальцев
- 5. Патологическая анатомия : учебное пособие / М. В. Завьялова, Ю. М. Падеров, С. В. Вторушин [и др.]. — Томск : СибГМУ, 2017. — 79 с. — Текст : электронный // Лань : электронно-библиотечная система. — URL: https://e.lanbook.com/book/105922

#### Дополнительная литература:

1. Змитрович, О. А. Ультразвуковая диагностика в цифрах : руководство / О. А. Змитрович. — 4-е изд., стер. — Санкт-Петербург : СпецЛит, 2021. — 87 с. — ISBN 978-5-299-01137-1. — Текст : электронный // Лань : электроннобиблиотечная система. — URL: https://e.lanbook.com/book/256202

# **5. ФОНД ОЦЕНОЧНЫХ СРЕДСТВ**

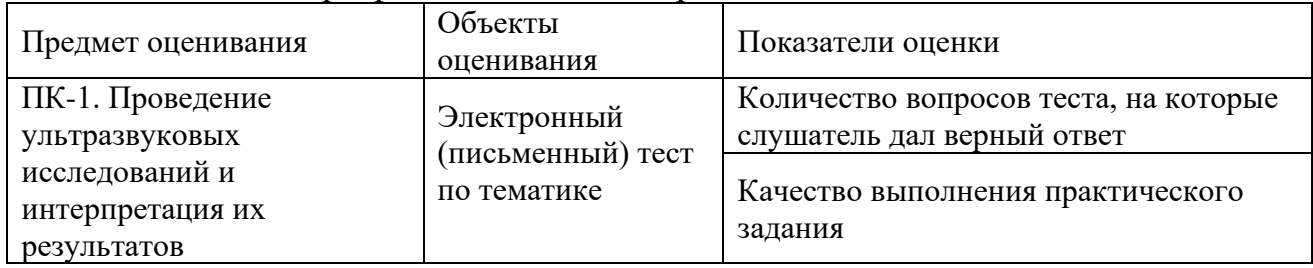

#### 5.1. Паспорт фонда оценочных средств

5.2. Банк заданий к текущему контролю и промежуточной аттестации по дисциплине (модулю)

5.2.1. Практические задания для текущего контроля Задача 1.

Выберите правильный вариант ответа на ситуационную задачу и продемонстрируйте технику выполнения ультразвукового исследования:

У пациента, поступившего в клинику с жалобами на боли в правом подреберье, возникающими после приема пищи, при ультразвуковом исследовании желчного пузыря выявляются множественные точечные гиперэхогенные структуры в толще стенки желчного пузыря без изменения ее толщины и контуров, что характерно для:

А. хронического холецистита

Б. аденомиоматоза

В. холестероза желчного пузыря

Г. рака желчного пузыря

Д. желчнокаменной болезни

Е. верно все.

Ответ: А.

Задача 2.

Выберите правильный вариант ответа на ситуационную задачу и продемонстрируйте технику выполнения ультразвукового исследования:

Выявляемое во время диспансеризации при ультразвуковом исследовании, стабильное во времени, содержащее жидкость образование, прилегающее к нижней, латеральной или медиальной стенке желчного пузыря, имеющее тонкое и четко видимые стенки, эхонегативное содержимое с отсутствием его передвижения в большинстве случаев соответствует:

А. околопузырному абсцессу

Б. петле тонкой кишки с жидкостью

В. кисте печени

Г. дивертикулу желчного пузыря

Д. кисте поджелудочной железы

Ответ: Г.

Задача 3.

Выберите правильный вариант ответа на ситуационную задачу и продемонстрируйте технику выполнения ультразвукового исследования:

У пациента с клиникой «острого живота» при ультразвуковом исследовании выявлено стабильное во времени содержащее жидкость образование, прилегающее к нижней латеральной стенке желчного пузыря, имеющее утолщенные стенки с нечеткими контурами и гиперэхогенным ореолом вокруг, что соответствует:

А. околопузырному абсцессу

Б. петле тонкой кишки с жидкостью

В. кисте печени

Г. дивертикулу желчного пузыря

Д. кисте поджелудочной железы.

Ответ: В.

5.2.2. Примерные тестовые задания для промежуточной аттестации

1. Аденомиоматоз представляет собой утолщение мышечного слоя

стенки пузыря с

1) последующим изъязвлением;

2) формированием интрамурального дивертикула;

3) формированием перегородки.

#### 2. Вероятность малигнизации полипов желчного пузыря

- 1) 10-33%;
- 2) 12-27%;
- 3) 15-30%;
- 4) 5-12%.

3. Виды острого холецистита:

- 1) бескаменный;
- 2) гипертрофический;
- 3) калькулезный;
- 4) кистозный.

4. Виды полипов

- 1) аденоматозные;
- 2) смешанные;
- 3) фосфолипидные;
- 4) холестериновые.

#### 5. Для оценки васкуляризации полипов применяют

- 1) М-режим;
- 2) режим тканевого допплера;
- 3) режим цветового допплеровского картирования (ЦДК).

6. Желчные камни при УЗИ обнаруживаются

- 1) в любых отделах желчевыводящих путей;
- 2) только в желчном пузыре;
- 3) только в желчном пузыре и холедохе.
- 7. Изменения стенки желчного пузыря при остром холецистите 1) наличие эхогенных пристеночных неподвижных включений от 5 мм;
- 2) ограниченная отслойка слизистой;
- 3) слоистость;
- 4) утолщение.

8. К гиперпластическим холецистопатиям относят

- 1) аденомиоматоз;
- 2) гепатоз;
- 3) полипоз;
- 4) холестероз.

9. К образованию желчных камней приводит изменение соотношения

- 1) белков;
- 2) желчных кислот;
- 3) моносахаридов;
- 4) фосфолипидов;
- 5) холестерина.

10. Наиболее значимое отличие полипа от конкремента

- 1) полип имеет акустическую тень;
- 2) полип имеет ножку (основание);
- 3) полип повышенной эхогенности;
- 4) полип подвижен.

#### Ответы на тестовые задания

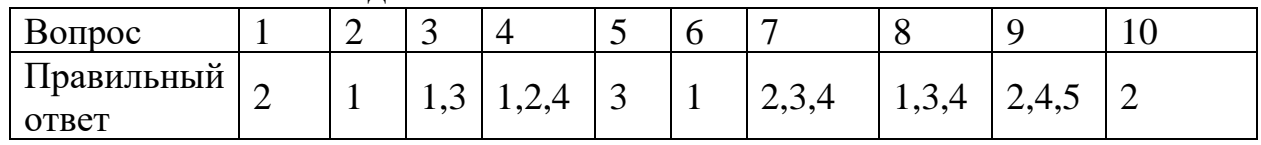

#### 5.3. Шкала оценивания

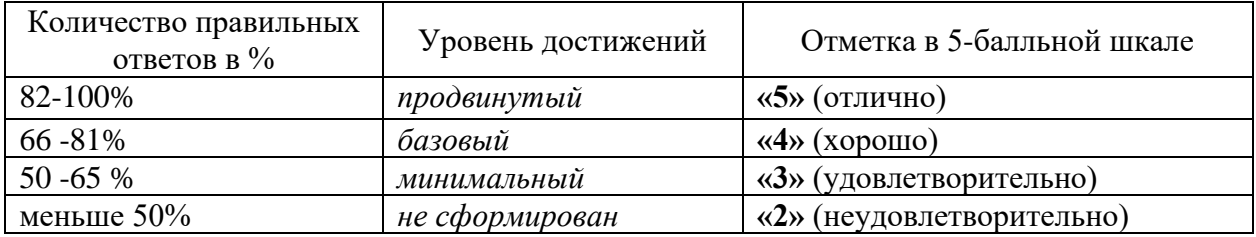

Критерии оценки практических работ

- 1. Соответствие концептуальным установкам нормативных правовых актов, регулирующих профессиональную сферу.
- 2. Полнота содержания.
- 3. Логичность изложения материала.

## **6. МАТЕРИАЛЬНО-ТЕХНИЧЕСКОЕ ОБЕСПЕЧЕНИЕ**

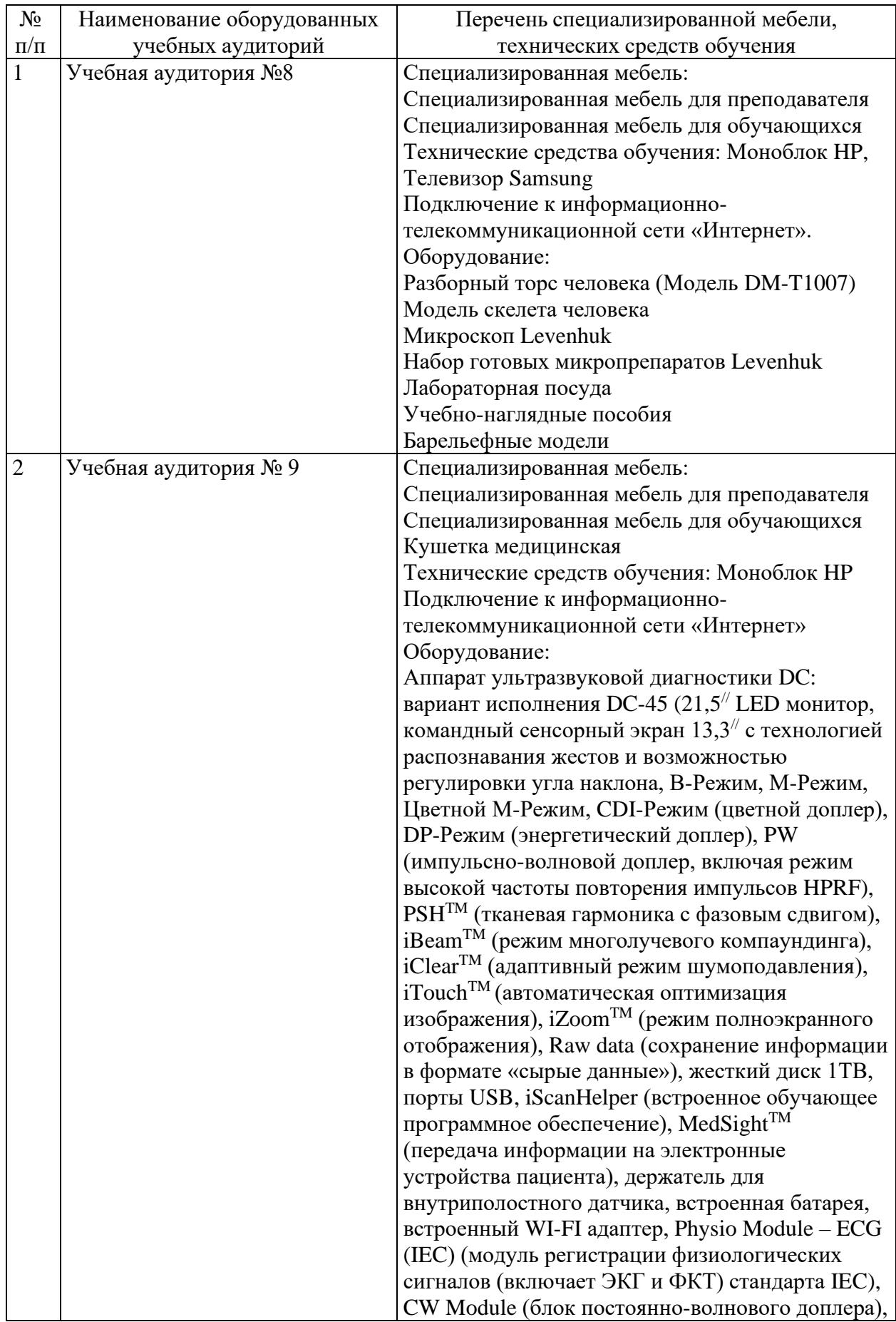

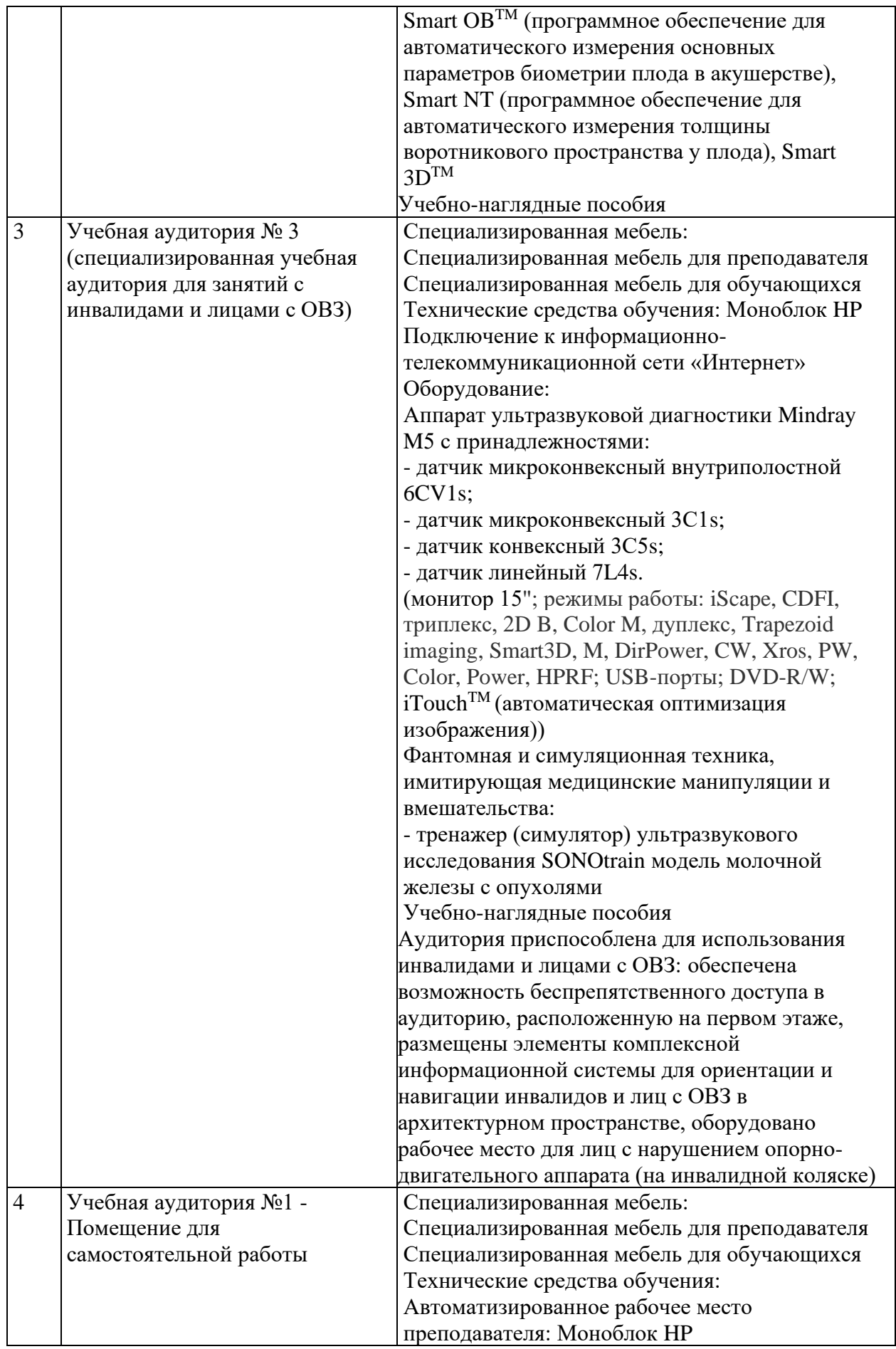
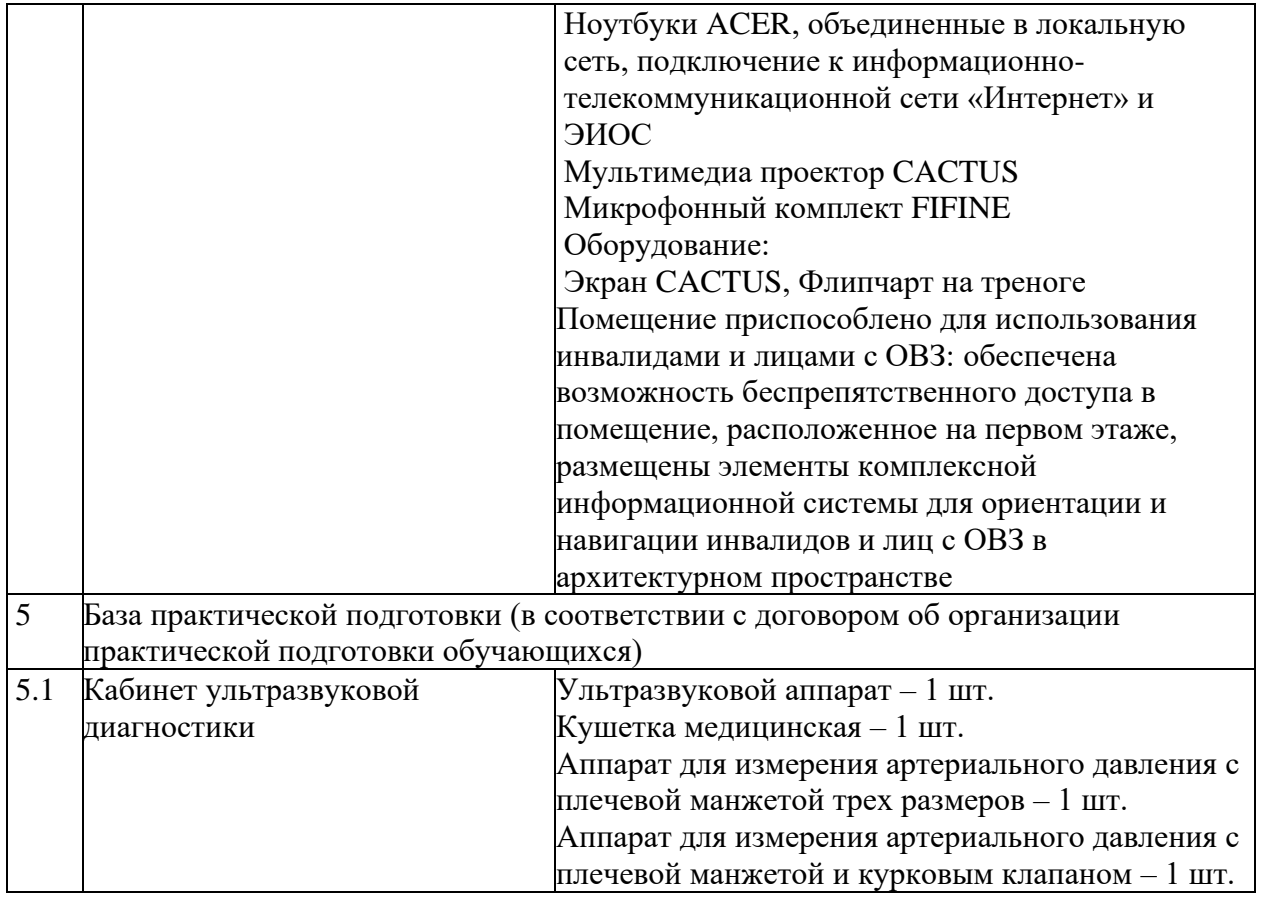

Приложение 3

#### **АВТОНОМНАЯ НЕКОММЕРЧЕСКАЯ ОРГАНИЗАЦИЯ ВЫСШЕГО ОБРАЗОВАНИЯ «МЕДСКИЛЛС» (ИНСТИТУТ ПРОФЕССИОНАЛЬНОГО РАЗВИТИЯ МЕДИЦИНСКИХ И ФАРМАЦЕВТИЧЕСКИХ РАБОТНИКОВ) АНО ВО «МедСкиллс**

# **РАБОЧАЯ ПРОГРАММА ДИСЦИПЛИНЫ (МОДУЛЯ) «УЛЬТРАЗВУКОВАЯ ДИАГНОСТИКА ЗАБОЛЕВАНИЙ ПОДЖЕЛУДОЧНОЙ ЖЕЛЕЗЫ»**

# **ДОПОЛНИТЕЛЬНОЙ ПРОФЕССИОНАЛЬНОЙ ОБРАЗОВАТЕЛЬНОЙ ПРОГРАММЫ ПОВЫШЕНИЯ КВАЛИФИКАЦИИ «УЛЬТРАЗВУКОВАЯ ДИАГНОСТИКА ЗАБОЛЕВАНИЙ ОРГАНОВ ПИЩЕВАРИТЕЛЬНОЙ СИСТЕМЫ»**

Ростов-на-Дону 2024

# **1. ЦЕЛЬ И ПЛАНИРУЕМЫЕ РЕЗУЛЬТАТЫ ИЗУЧЕНИЯ ДИСЦИПЛИНЫ (МОДУЛЯ)**

Целью изучения дисциплины (модуля) является формирование (совершенствование) у обучающихся знаний, умений, навыков в области ультразвуковой диагностики заболеваний поджелудочной железы.

Планируемые результаты изучения дисциплины (модуля):

1. Формирование знаний:

- − Нормальная анатомия и нормальная физиология человека
- − Ультразвуковая анатомия и физиология исследуемых органов и систем организма человека и плода (поджелудочной железы)
- − Ультразвуковая семиотика (ультразвуковые симптомы и синдромы) заболеваний и (или) состояний
- − Основы проведения эндоскопического ультразвукового исследования
- − Диагностические возможности и ограничения инструментальных исследований, использующихся при уточнении результатов ультразвукового исследования
- − Патологические состояния, симптомы, синдромы заболеваний, нозологические формы в соответствии Международной статистической классификацией болезней и проблем, связанных со здоровьем
- − Методы ультразвуковой диагностики и интерпретацию их результатов 2. Приобретение умений:
- − Анализировать и интерпретировать информацию о заболевании и (или) состоянии, полученную от лечащего врача, пациента (его законного представителя), а также из медицинской документации
- − Определять медицинские показания и медицинские противопоказания к проведению ультразвукового исследования
- − Осуществлять подготовку пациента к проведению ультразвукового исследования в зависимости от исследуемой анатомической области
- − Производить ультразвуковые исследования у пациентов различного возраста (включая беременных женщин) методами серошкальной эхографии, доплерографии с качественным и количественным анализом, 3D(4D)-эхографии при оценке органов, систем органов, тканей и полостей организма, в том числе: пищеварительной системы
- − Оформлять протокол ультразвукового исследования, содержащий результаты ультразвукового исследования и ультразвуковое заключение
- − Анализировать причины расхождения результатов ультразвуковых исследований с результатами лабораторных, инструментальных, включая лучевые, исследований, патологоанатомическими данными
- − Определять у пациентов патологические состояния, симптомы, синдромы заболеваний, нозологические формы в соответствии Международной статистической классификацией болезней и проблем, связанных со здоровьем

− Применять методы ультразвуковой диагностики и интерпретировать их результаты

3. Овладение навыками:

- − Навыками анализа и интерпретация информации о заболевании и (или) состоянии, полученной от лечащего врача, пациента (его законного представителя), а также из медицинской документации
- − Навыками определения медицинских показаний и медицинских противопоказаний к проведению ультразвукового исследования
- − Навыками подготовки пациента к проведению ультразвукового исследования
- − Навыками выбора физико-технических условий для проведения ультразвукового исследования
- − Навыками проведение ультразвуковых исследований у пациентов различного возраста (включая беременных женщин) методами серошкальной эхографии, доплерографии с качественным и количественным анализом, 3D(4D)-эхографии
- − Навыками сопоставления результатов ультразвукового исследования с результатами осмотра пациента врачами-специалистами и результатами лабораторных, инструментальных, включая лучевые, исследований
- − Навыками оформления протокола ультразвукового исследования, содержащего результаты ультразвукового исследования и ультразвуковое заключение
- − Навыками анализа причин расхождения результатов ультразвуковых исследований с результатами лабораторных, инструментальных, включая лучевые, исследований, патологоанатомическими данными
- − Навыками определения у пациентов патологических состояний, симптомов, синдромов заболеваний, нозологических форм в соответствии Международной статистической классификацией болезней и проблем, связанных со здоровьем
- − Навыками применения методов ультразвуковой диагностики и интерпретации их результатов.

| $N_2$<br>$\Pi/\Pi$                  | Наименование раздела                                                                                            | Всего | Лекции         | Практ.<br>занятия | Самостоятельная<br>работа |  |
|-------------------------------------|----------------------------------------------------------------------------------------------------|-------|----------------|-------------------|---------------------------|--|
| 1.                                  | Тема 1. Ультразвуковая<br>анатомия поджелудочной<br>железы.                                                     | 15    | $\overline{4}$ |                   | 10                        |  |
| 2.                                  | 2.<br>Диагностические<br>Тема<br>возможности ультразвукового<br>метода<br>исследования<br>поджелудочной железы. | 19    | $\overline{4}$ | $\overline{2}$    | 13                        |  |
| Промежуточная аттестация<br>(зачет) |                                                                                                    |       | $\mathcal{D}$  |                   |                           |  |
|                                     | Итого                                                                                                    | 36    | 8              | 3                 | 23                        |  |

**2. РАЗДЕЛЫ ДИСЦИПЛИНЫ**

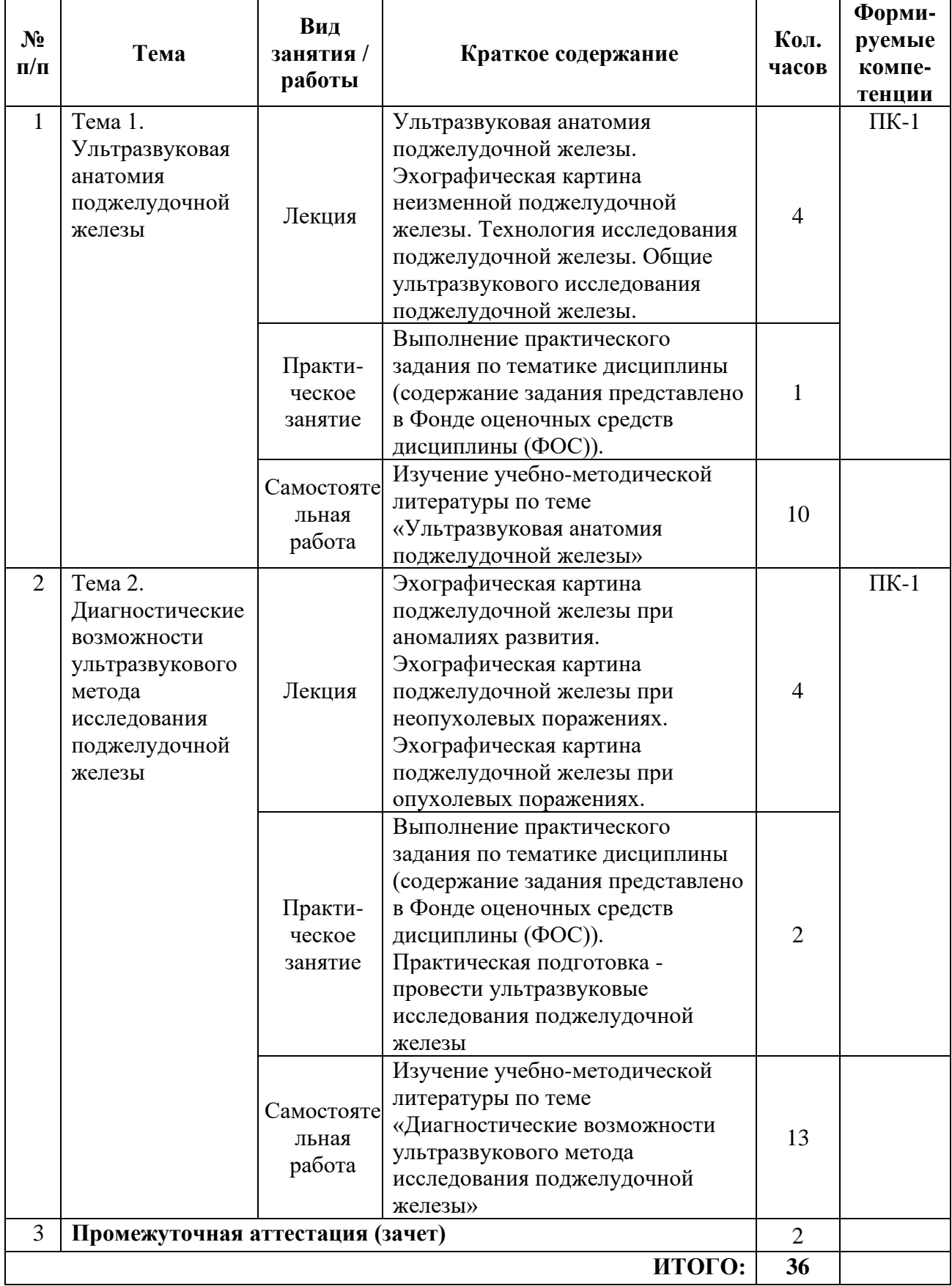

# **3. СОДЕРЖАНИЕ ДИСЦИПЛИНЫ**

# **4. УЧЕБНО-МЕТОДИЧЕСКОЕ И ИНФОРМАЦИОННОЕ ОБЕСПЕЧЕНИЕ**

#### Основная литература:

- 1. Атлас ультразвуковой диагностики Аллахвердов Ю.А.
- 2. Практические руководство по ультразвуковой диагностика. Общая диагностика – митьков В.В.
- 3. Патологическая анатомия, под редакцией Паукова В.С. 1 и 2 том
- 4. Патологическая анатомия. Национальное руководство, Пальцев
- 5. Патологическая анатомия : учебное пособие / М. В. Завьялова, Ю. М. Падеров, С. В. Вторушин [и др.]. — Томск : СибГМУ, 2017. — 79 с. — Текст : электронный // Лань : электронно-библиотечная система. — URL: https://e.lanbook.com/book/105922

Дополнительная литература:

1. Змитрович, О. А. Ультразвуковая диагностика в цифрах : руководство / О. А. Змитрович. — 4-е изд., стер. — Санкт-Петербург : СпецЛит, 2021. — 87 с. — ISBN 978-5-299-01137-1. — Текст : электронный // Лань : электроннобиблиотечная система. — URL: https://e.lanbook.com/book/256202

# **5. ФОНД ОЦЕНОЧНЫХ СРЕДСТВ**

5.1. Паспорт фонда оценочных средств

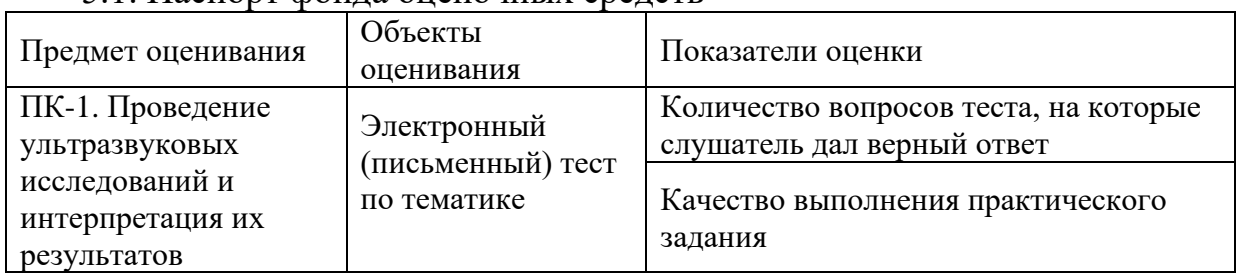

5.2. Банк заданий к текущему контролю и промежуточной аттестации по дисциплине (модулю)

5.2.1. Практические задания для текущего контроля Задача 1.

У больного 45 лет, перенесшего 3 месяца назад панкреонекроз, имеются жалобы на тупые боли в верхних отделах живота после приема пищи. Состояние удовлетворительное. Температура нормальная. Кожные покровы обычной окраски. В легких везикулярное дыхание. Пульс 78 уд. в минуту. АД  $-120/80$  мм рт.ст. Живот мягкий, участвует в акте дыхания всеми отделами. В верхних отделах живота определяется объемное образование, умеренно болезненное, неподвижное. Перитонеальных явлений нет. Перистальтика отчетливая. Общий анализ крови и мочи, биохимический анализ крови в пределах нормы.

- 1. Ваш предварительный диагноз?
- 2. План обследования больного?
- 3. Ваше представление о механизме формирования объемного образования?
- 4. Исходы и возможные осложнения объемного образования?
- 5. Хирургическая тактика, возможные варианты оперативных вмешательств и более рациональная из них?

#### Ответ

- 1. Псевдокиста поджелудочной железы.
- 2. УЗИ органов брюшной полости, компьютерная томография, магнитно-резонансная томография.
- 3. Облитерация панкреатического протока, воспали-тельный инфильтрат, стеноз сфинктера Одди, истечение панкреатического сока за пределы протокового русла.
- 4. Нагноение псевдокисты, кровотечение, вскрытие в просвет полого органа.
- 5. Показано оперативное вмешательство внутреннее дренирование псевдокисты (анастомоз).

Задача 2.

Больной 56 лет поступил в клинику с жалобами на нестерпимый зуд кожи, ноющие боли в правом подреберье и эпигастральной области, слабость, упадок сил, отсутствие аппетита, наличие желтухи, которая появилась полтора месяца назад и интенсивно нарастает. Приступов сильных болей никогда не отмечал. При осмотре: склеры и кожа больного оливкового цвета, тургор кожи резко понижен, на ней множество расчесов. Живот мягкий. Печень увеличена. В правом подреберье пальпируется слегка болезненное образование, тугоэластической консистенции, овоидной формы, стул ахоличен. Уробилин в моче отсутствует. При рентгенологическом исследовании желудочнокишечного тракта подкова 12-перстной кишки несколько развернута.

- 1. Ваш предварительный диагноз.
- 2. Алгоритм лечебно-диагностических мероприятий у данного больного.
- 3. Проведите дифференциальную диагностику между различными видами желтух.
- 4. Что такое симптом Курвуазье?
- 5. Какими мало инвазивными методами можно уменьшить желтуху?
- 6. Перечислите основные принципы хирургического лечения механической желтухи, радикальные и паллиативные вмешательства.

Ответ:

- 1. Рак головки поджелудочной железы. Механическая желтуха.
- 2. Клинический анализ крови; общий анализ мочи; биохимические данные: билирубин, АЛТ, АСТ, щелочная фосфатаза, амилаза; УЗИ панкреатобилиарной зоны, забрюшинного пространства, печени; компьютерная томография этой же зоны; ФГДС; РХПГ; ЧЧПХ; лапароскопия
- 3. Соотношение данных

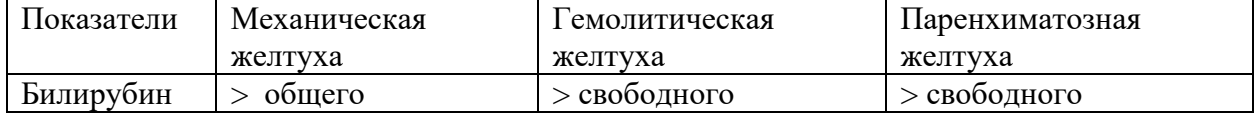

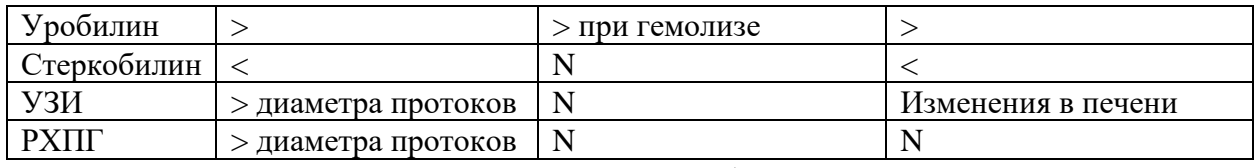

- 4. Отключение желчного пузыря. Безболезненный желчный пузырь. Характерно для рака головки поджелудочной железы.
- 5. РХПГ с назобилиарным дренированием или протезированием протоков. Чрезкожно-чрезпеченочное дренирование и протезирование протоков
- 6. Основными принципами лечения механической желтухи опухолевого генеза являются:

- декомпресиия желчных путей при помощи малоинвазивных вмешательств (ЧЧПХолангиостомия, ЧЧПХолецистостомия, эндопротезирование) на фоне массивной инфузионной терапии.

- после нормализации билирубина, выведении больного из печеночной недостаточности радикальные или паллиативные вмешательства: панкреатобилиарная резекция. Паллиативные – наружное и внутреннее дренирование желчных путей, эндопротезирование.

Задача 3.

Больному с неясным диагнозом «острого живота» выполнена лапароскопия, при которой выявлен геморрагический выпот в объеме 600 мл и множественные «бляшки» стеатонекроза на большом сальнике и брюшине.

Укажите:

- 1. Диагноз и форму заболевания.
- 2. Вероятные причины развития заболевания у данного больного.
- 3. Патогенез этого заболевания.
- 4. Какую рациональную тактику лечения Вы выберете в этой ситуации?
- 5. Цель назначения  $H_2$ -блокаторов при этом заболевании.
- 6. Эндокринную функцию поджелудочной железы (какие ферменты и их роль в организме).
- 7. Возможные осложнения ДП у Вашего больного.
- 8. Показания к оперативному лечению панкреанекроза. Ответ:
	- 1. Острый деструктивный панкреатит, ферментативный перитонит.

2. В задаче мало информации о больном, поэтому следует считать, что одна из двух – злоупотребление алкоголем (по данным американских хирургов 70%) или желчно-каменная болезнь и патология фатерова соска.

3. Патогенез заболевания зависит от этиологического фактора. Прочитай в книге.

4. а) комплексная консервативная терапия, в том числе с назначением сандостатина, антибиотиков, рекомендуемых в профилактике гнойно-септических осложнений;

б) лапароскопическое дренирование ферментативного перитонита, при гипертензии в желчных путях лапароскопическая или ЧПХ под контролем УЗИ.

5. Н2-блокаторы снижают желудочную секрецию. Попадание желудочного сока в 12-перстную кишку стимулирет панкреатическую секрецию.

6. Внутрення секреция ПЖ связана с деятельностью островков Лангерганса, вырабатывающих инсулин, глюкагон, ваготонин, калекреин, соматостатин. Глюкагон стимулирует образование глюкозы из гликогена печени. Ваготонин тормозит деятельность сердца, расширяет сосуды, усиливает перистальтику. Каликреины расширяют сосуды, особенно в мышцах. Соматостатин снижает секрецию ферментов ПЖ, регулирует моторику желудка и тонкой кишки.

7. Осложнения острого деструктивного панкреатита:

- 1) панкреатический шок, полиорганная недостаточность и ранняя смерть;
- 2) перитонит: а) ферментативный (абактериальный); б) бактериальный;
- 3) перипанкреатический инфильтрат;
- 4) инфицированный панкреонекроз;
- 5) панкреатогенный абсцесс;

6) септическая флегмона забрюшинной клетчатки (парапанкреатическая, параколическая, тазовая);

- 7) псевдокисты (стерильные, инфицированные);
- 8) механическая желтуха;
- 9) эррозивные кровотечения;
- 10) внутренние и наружные дигестивные свищи.
	- 8. Показания к оперативному лечению:

1) инфицированный панкреонекроз, панкреато-генный абсцесс, забрюшинная флегмона, гнойный перитонит;

2) стойкая или прогрессирующая полиорганная недостаточность;

3) оперативное лечение больным показано, у которых масштаб некроза по КТ превышает 50% паренхимвы;

4) ферментативный перитонит является показанием к лапароскопическому дренированию брюшной полости.

5.2.2. Примерные тестовые задания для промежуточной аттестации

1. В какие органы прорастает рак поджелудочной железы?

1) двенадцатиперстную кишку, желудок, ободочную кишку;

- 2) желчный пузырь;
- 3) нисходящий отдел толстой кишки;
- 4) почки.

2. В каком отделе поджелудочной железы чаще всего встречается злокачественные новообразования?

1) все отделы поражаются одинаково;

- 2) головка;
- 3) тело;
- 4) хвост.

3. Диаметр общего панкреатического протока в норме

- 1) до 0,2 см;
- 2) до 0,5 см;
- 3) до 0,8 см;
- 4) до 1,0 см.

4. Задачи для врача во время интраоперационного ультразвукового исследования при раке поджелудочной железы

1) выявление опухолевых узлов;

2) диагностика рецидивов;

3) дифференциальная диагностика;

4) навигация при диагностических манипуляциях;

5) определение границ резекции.

5. Задачи для врача при первичной ультразвуковой диагностики рака поджелудочной железы

- 1) выявление новообразований;
- 2) определение границ резекции;
- 3) определение стадии;

4) пункция под контролем УЗИ.

6. Задачи для врача ультразвуковой диагностики при мониторинге после лечениярака поджелудочной железы

1) выявление послеоперационных осложнений;

- 2) диагностика прогрессирования;
- 3) диагностика рецидивов;

4) навигация при лечебно-диагностических манипуляциях;

5) определение границ резекции.

7. Истинная киста поджелудочной железы при УЗИ может выглядеть как

1) гиперэхогенное образование с нечеткими контурами;

2) гипоэхогенное овальной формы образование неоднородной структуры, с выраженной васкуляризацией;

3) многокамерное анэхогенное объёмное образование с тонкой стенкой и несколькими тонкими перегородками без наличия кровеносных сосудов;

4) однокамерное анэхогенное гомогенное объёмное образование с тонкой стенкой без наличия кровеносных сосудов.

8. Какая локализация рака поджелудочной железы сопровождается механической желтухой?

1) головка;

2) рак поджелудочной железы никогда не сопровождается механической желтухой;

3) тело;

4) хвост.

9. Какая наиболее часто встречаемая классическая картина нейроэндокринных опухолей поджелудочной железы?

1) диффузное поражение поджелудочной железы;

2) кистозное многокамерное образование поджелудочной железы;

3) кистозное однокамерное образование поджелудочной железы;

4) узловое образование в поджелудочной железе.

10. Какая основная задача на позднем этапе мониторинга больных раком поджелудочной железы после оперативного лечения?

1) выявление гепатита;

2) выявление дилатации портальной и селезёночной вен;

3) выявление рецидива и метастазов;

4) выявление холецистита;

5) диагностирование колита.

#### Ответы на тестовые задания

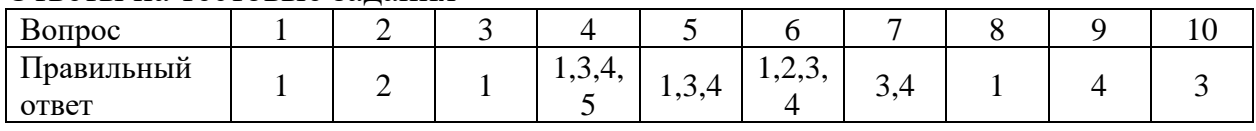

#### 5.3. Шкала оценивания

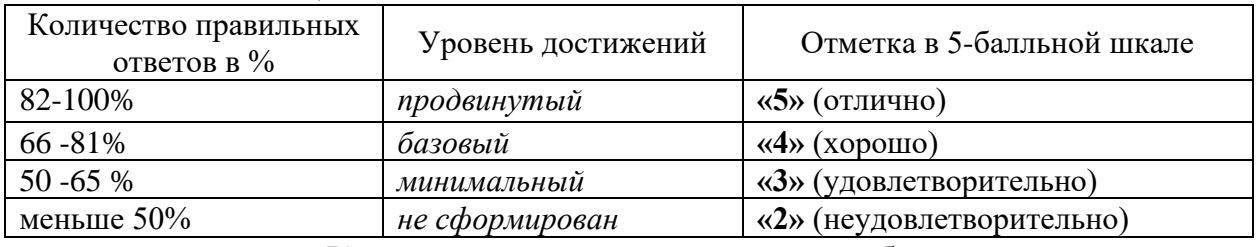

Критерии оценки практических работ

- 1. Соответствие концептуальным установкам нормативных правовых актов, регулирующих профессиональную сферу.
- 2. Полнота содержания.
- 3. Логичность изложения материала.

# **6. МАТЕРИАЛЬНО-ТЕХНИЧЕСКОЕ ОБЕСПЕЧЕНИЕ**

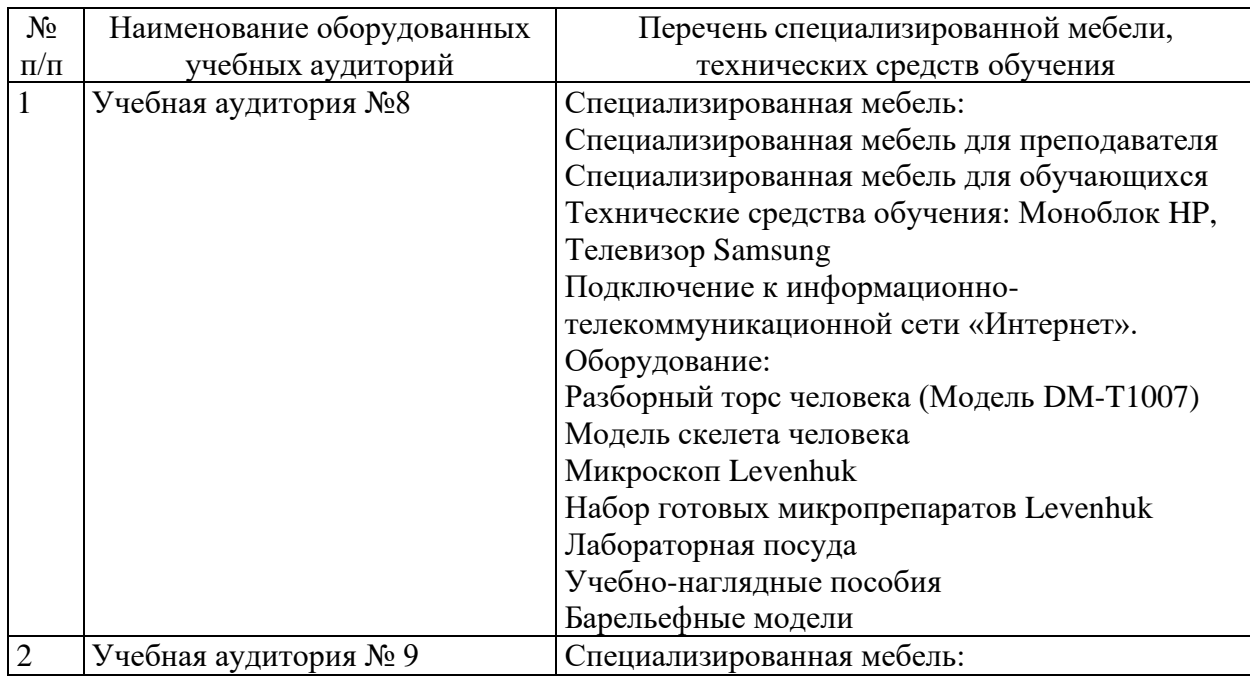

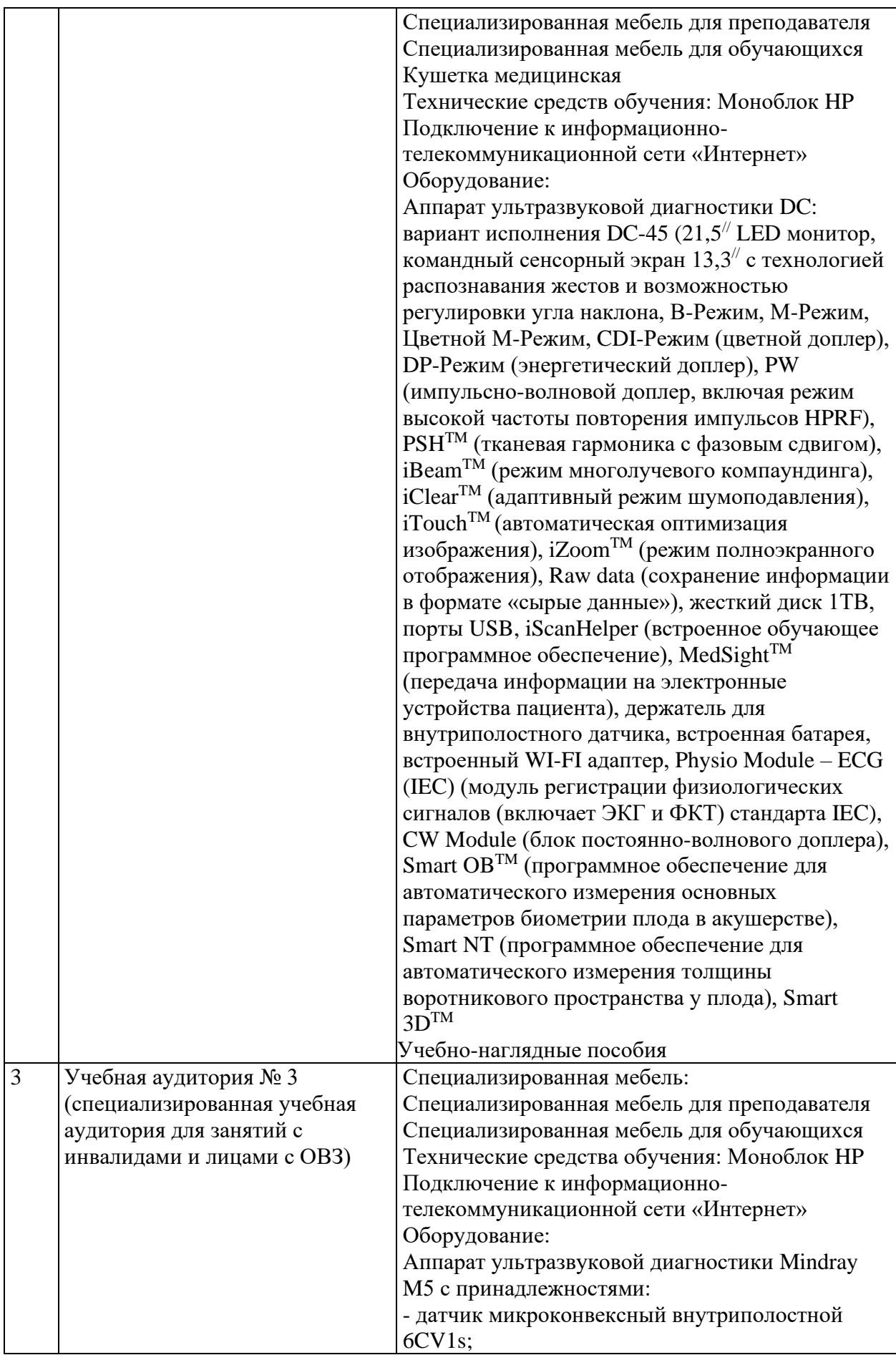

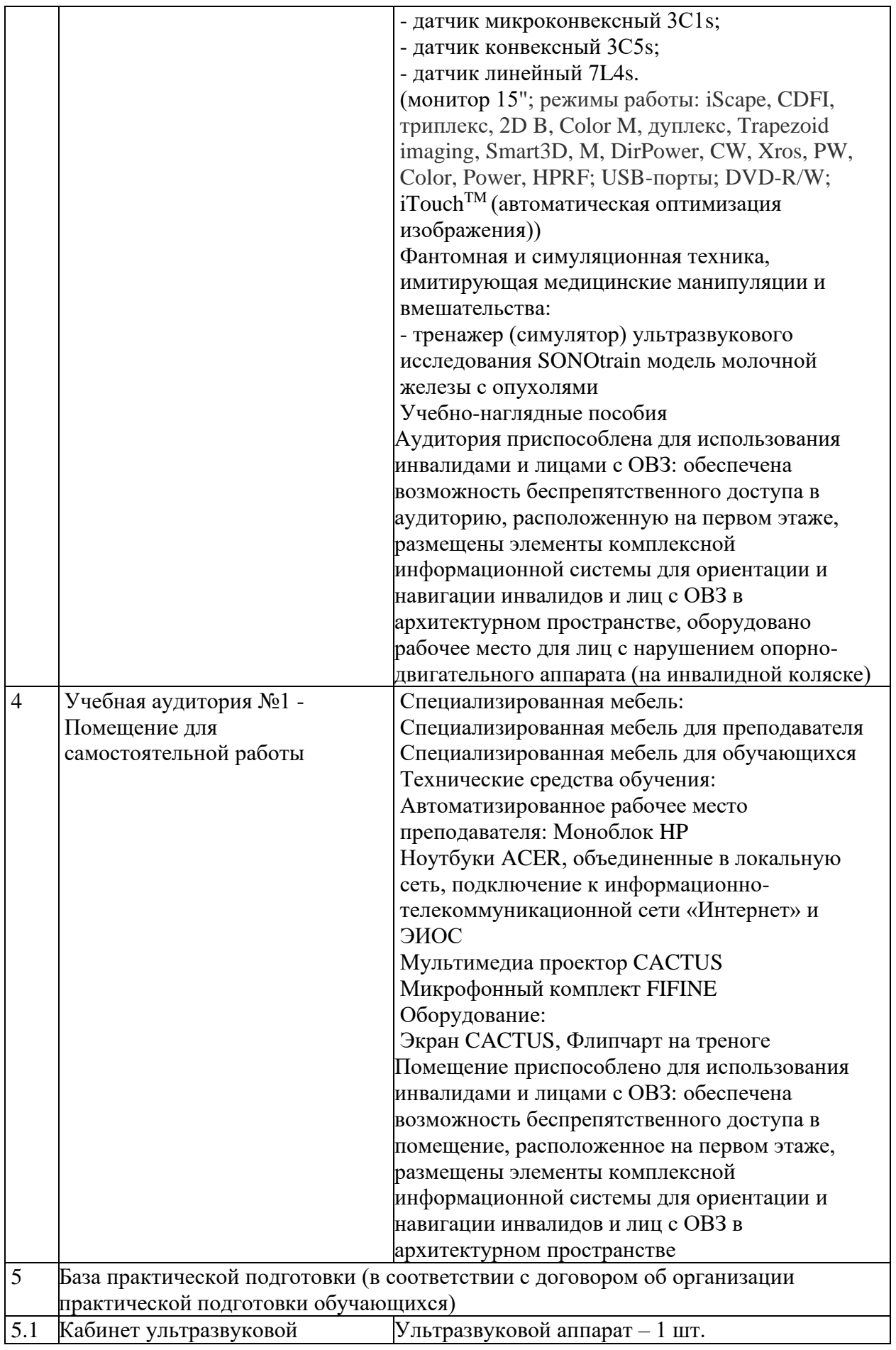

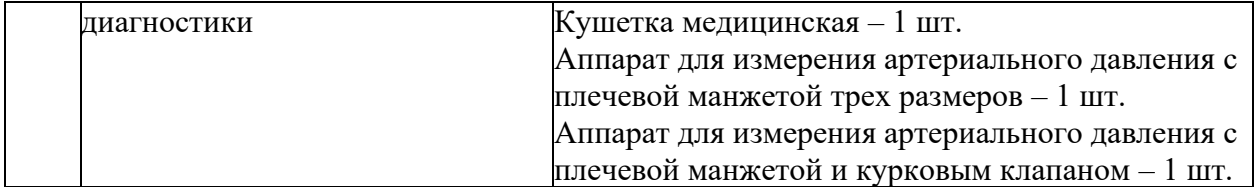

Приложение 4

#### **АВТОНОМНАЯ НЕКОММЕРЧЕСКАЯ ОРГАНИЗАЦИЯ ВЫСШЕГО ОБРАЗОВАНИЯ «МЕДСКИЛЛС» (ИНСТИТУТ ПРОФЕССИОНАЛЬНОГО РАЗВИТИЯ МЕДИЦИНСКИХ И ФАРМАЦЕВТИЧЕСКИХ РАБОТНИКОВ) АНО ВО «МедСкиллс**

### **РАБОЧАЯ ПРОГРАММА ДИСЦИПЛИНЫ (МОДУЛЯ) «УЛЬТРАЗВУКОВАЯ ДИАГНОСТИКА ЗАБОЛЕВАНИЙ ЖЕЛУДОЧНО-КИШЕЧНОГО ТРАКТА»**

**ДОПОЛНИТЕЛЬНОЙ ПРОФЕССИОНАЛЬНОЙ ОБРАЗОВАТЕЛЬНОЙ ПРОГРАММЫ ПОВЫШЕНИЯ КВАЛИФИКАЦИИ «УЛЬТРАЗВУКОВАЯ ДИАГНОСТИКА ЗАБОЛЕВАНИЙ ОРГАНОВ ПИЩЕВАРИТЕЛЬНОЙ СИСТЕМЫ»**

> Ростов-на-Дону 2024

# **1. ЦЕЛЬ И ПЛАНИРУЕМЫЕ РЕЗУЛЬТАТЫ ИЗУЧЕНИЯ ДИСЦИПЛИНЫ (МОДУЛЯ)**

Целью изучения дисциплины (модуля) является формирование (совершенствование) у обучающихся знаний, умений, навыков в области ультразвуковой диагностики заболеваний желудочно-кишечного тракта.

Планируемые результаты изучения дисциплины (модуля):

1. Формирование знаний:

- − Нормальная анатомия и нормальная физиология человека
- − Ультразвуковая анатомия и физиология исследуемых органов и систем организма человека и плода (желудочно-кишечного тракта)
- − Ультразвуковая семиотика (ультразвуковые симптомы и синдромы) заболеваний и (или) состояний
- − Основы проведения эндоскопического ультразвукового исследования
- − Диагностические возможности и ограничения инструментальных исследований, использующихся при уточнении результатов ультразвукового исследования
- − Патологические состояния, симптомы, синдромы заболеваний, нозологические формы в соответствии Международной статистической классификацией болезней и проблем, связанных со здоровьем
- − Методы ультразвуковой диагностики и интерпретацию их результатов 2. Приобретение умений:
- − Анализировать и интерпретировать информацию о заболевании и (или) состоянии, полученную от лечащего врача, пациента (его законного представителя), а также из медицинской документации
- − Определять медицинские показания и медицинские противопоказания к проведению ультразвукового исследования
- − Осуществлять подготовку пациента к проведению ультразвукового исследования в зависимости от исследуемой анатомической области
- − Производить ультразвуковые исследования у пациентов различного возраста (включая беременных женщин) методами серошкальной эхографии, доплерографии с качественным и количественным анализом, 3D(4D)-эхографии при оценке органов, систем органов, тканей и полостей организма, в том числе: пищеварительной системы
- − Оформлять протокол ультразвукового исследования, содержащий результаты ультразвукового исследования и ультразвуковое заключение
- − Анализировать причины расхождения результатов ультразвуковых исследований с результатами лабораторных, инструментальных, включая лучевые, исследований, патологоанатомическими данными
- − Определять у пациентов патологические состояния, симптомы, синдромы заболеваний, нозологические формы в соответствии Международной статистической классификацией болезней и проблем, связанных со здоровьем

− Применять методы ультразвуковой диагностики и интерпретировать их результаты

3. Овладение навыками:

- − Навыками анализа и интерпретация информации о заболевании и (или) состоянии, полученной от лечащего врача, пациента (его законного представителя), а также из медицинской документации
- − Навыками определения медицинских показаний и медицинских противопоказаний к проведению ультразвукового исследования
- − Навыками подготовки пациента к проведению ультразвукового исследования
- − Навыками выбора физико-технических условий для проведения ультразвукового исследования
- − Навыками проведение ультразвуковых исследований у пациентов различного возраста (включая беременных женщин) методами серошкальной эхографии, доплерографии с качественным и количественным анализом, 3D(4D)-эхографии
- − Навыками сопоставления результатов ультразвукового исследования с результатами осмотра пациента врачами-специалистами и результатами лабораторных, инструментальных, включая лучевые, исследований
- − Навыками оформления протокола ультразвукового исследования, содержащего результаты ультразвукового исследования и ультразвуковое заключение
- − Навыками анализа причин расхождения результатов ультразвуковых исследований с результатами лабораторных, инструментальных, включая лучевые, исследований, патологоанатомическими данными
- − Навыками определения у пациентов патологических состояний, симптомов, синдромов заболеваний, нозологических форм в соответствии Международной статистической классификацией болезней и проблем, связанных со здоровьем
- − Навыками применения методов ультразвуковой диагностики и интерпретации их результатов.

| $N_2$<br>$\Pi/\Pi$                  | Наименование раздела                                                                                                    | Всего | Лекции | Практ.<br>занятия | Самостоятельная<br>работа |  |
|-------------------------------------|----------------------------------------------------------------------------------------------------|-------|--------|-------------------|---------------------------|--|
| 1.                                  | Тема 1. Ультразвуковая<br>анатомия желудочно-<br>кишечного тракта                                                                 | 15    | 4      |                   | 10                        |  |
| 2.                                  | Методы<br>Тема<br>2.<br>ультразвуковой<br>диагностики<br>желудочно-кишечного<br>тракта<br>И<br>интерпретация<br>ИX<br>результатов | 19    | 4      | $\overline{2}$    | 11                        |  |
| Промежуточная аттестация<br>(зачет) |                                                                                                    |       |        |                   |                           |  |
|                                     | Итого                                                                                                    | 34    | 8      | 3                 | 21                        |  |

**2. РАЗДЕЛЫ ДИСЦИПЛИНЫ**

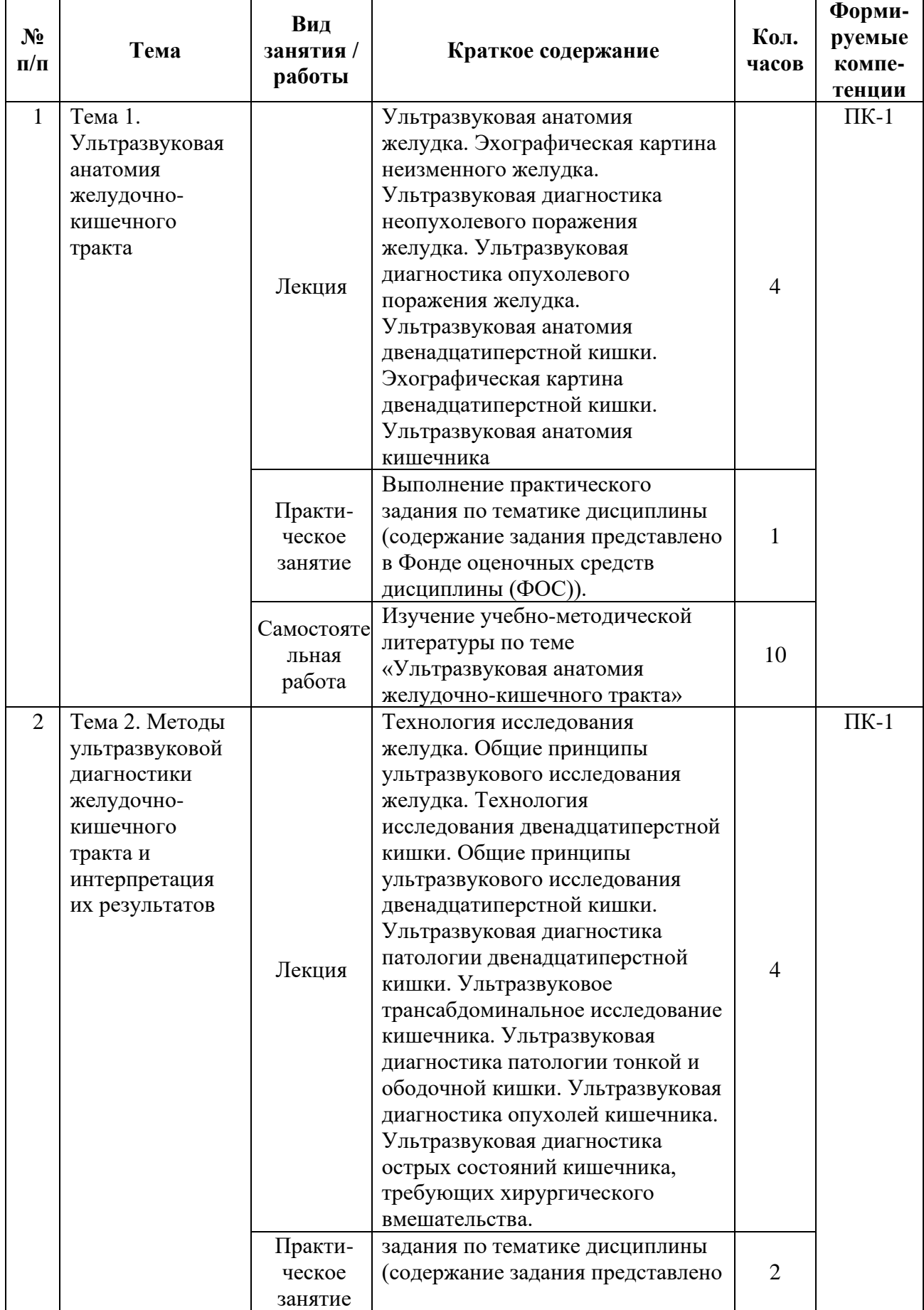

# **3. СОДЕРЖАНИЕ ДИСЦИПЛИНЫ**

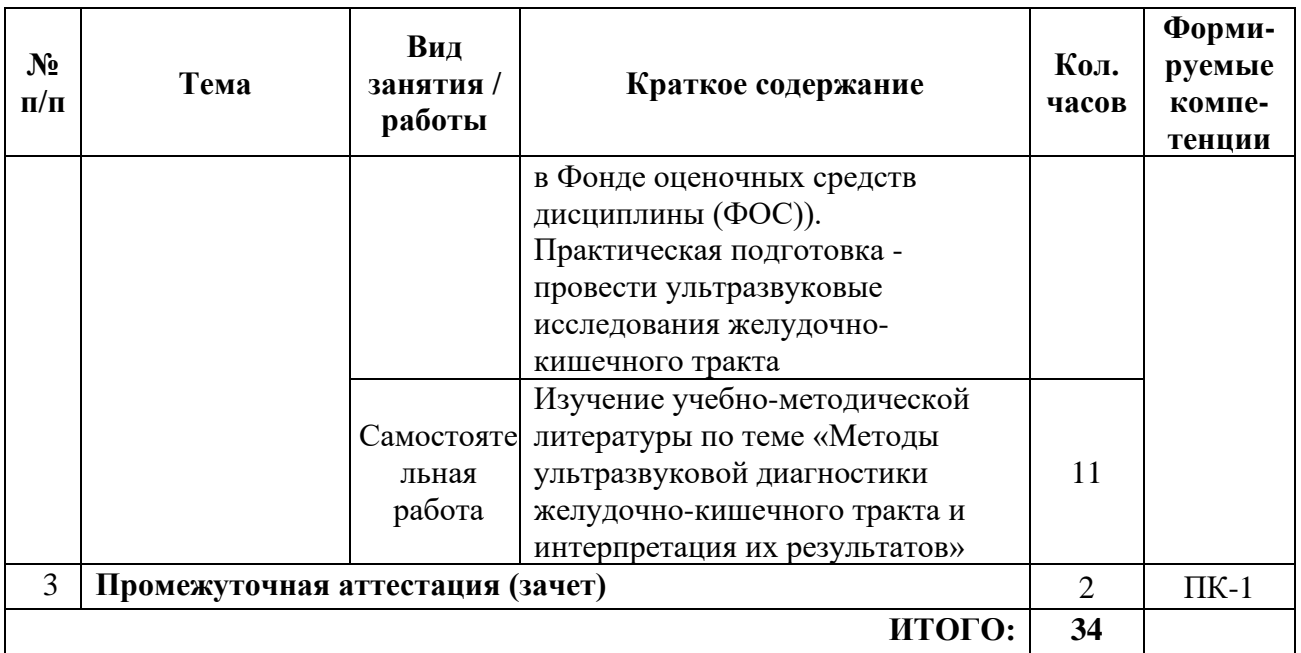

# **4. УЧЕБНО-МЕТОДИЧЕСКОЕ И ИНФОРМАЦИОННОЕ ОБЕСПЕЧЕНИЕ**

### Основная литература:

- 1. Атлас ультразвуковой диагностики Аллахвердов Ю.А.
- 2. Практические руководство по ультразвуковой диагностика. Общая диагностика – митьков В.В.
- 3. Патологическая анатомия, под редакцией Паукова В.С. 1 и 2 том
- 4. Патологическая анатомия. Национальное руководство, Пальцев
- 5. Патологическая анатомия : учебное пособие / М. В. Завьялова, Ю. М. Падеров, С. В. Вторушин [и др.]. — Томск : СибГМУ, 2017. — 79 с. — Текст : электронный // Лань : электронно-библиотечная система. — URL: https://e.lanbook.com/book/105922

Дополнительная литература:

1. Змитрович, О. А. Ультразвуковая диагностика в цифрах : руководство / О. А. Змитрович. — 4-е изд., стер. — Санкт-Петербург : СпецЛит, 2021. — 87 с. — ISBN 978-5-299-01137-1. — Текст : электронный // Лань : электроннобиблиотечная система. — URL: https://e.lanbook.com/book/256202

# **5. ФОНД ОЦЕНОЧНЫХ СРЕДСТВ**

5.1. Паспорт фонда оценочных средств

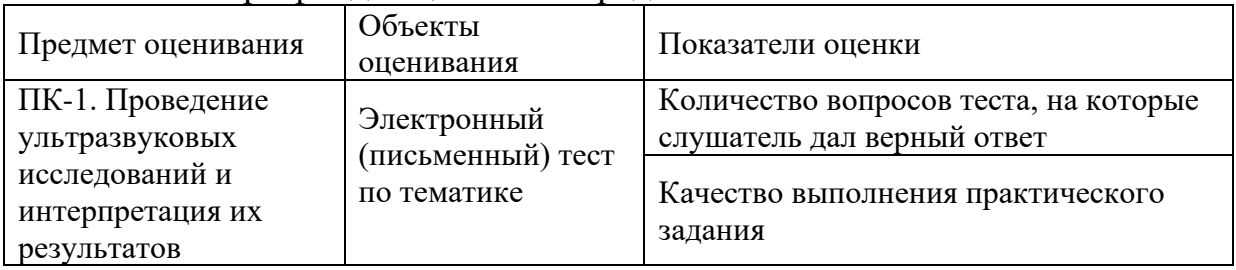

5.2. Банк заданий к текущему контролю и промежуточной аттестации по дисциплине (модулю)

5.2.1. Практические задания для текущего контроля Задача 1.

Мужчина 20 лет. Заболел около 6 часов назад, когда появились сильные боли в эпигастрии, которые спустя некоторое время локализовались в правой половине живота, больше в правой подвздошной области. Температура – 37,6<sup>о</sup>С. Язык сухой. Живот не вздут, при пальпации выраженная болезненность в правой половине, особенно в правой подвздошной области, где определяется напряжение мышц и резко положительный симптом Щеткина. Лейкоциты – 14,5 х  $10^9$ /л.

- 1. Ваш предварительный диагноз?
- 2. Какое заболевание следует исключить?
- 3. Какие обследования необходимо провести для его исключения?
- 4. Какое решение должно быть принято?
- 5. Клинические варианты заболевания, которое необходимо исключить и какая форма заболевания может быть у этого больного?
- 6. Атипичная форма заболевания, которую необходимо исключить (не конкретно к данному больному), её клинические симптомы, методы диагностики.
- 7. В экстремальных ситуациях при заболевании, которое следует исключить применяется метод Тейлора. Когда он применяется? Принципы этого метода лечения.

Ответ

- 1. Острый аппендицит.
- 2. Прикрытую перфоративную язву.

3. а) обзорную рентгенограмму брюшной полости на предмет наличия свободного газа;

б) ФГДС с инсуфляцией воздуха в желудок и повторная обзорная рентгенограмма брюшной полости на предмет наличия свободного газа;

в) лапароскопию.

4. Активная хирургическая тактика после решения дифференциально-диагностических задач. По всей видимости верхнесрединная лапаротомия, ушивание перфоративной язвы.

5. Прикрытая перфоративная язва.

6. Перфорация в замкнутую сальниковую сумку, забрюшинное пространство и средостение

Методы диагностики:

1) обзорная рентгенография брюшной полости и грудной клетки;

2) ФГДС с последующей рентгенографией указанных областей.

7. Метод Тейлора в лечении перфоративной язвы применяется в тех случаях, когда больному временно нет возможности выполнить операцию ( в условиях автономного плавания, на Северном полюсе, в глубокой тайге и т.д.). Принцип метода Тейлора.:

- 1) строгий постельный режим;
- 2) назогастральный зонд;
- 3) исключение приема пищи и жидкости через рот;
- 4) инфузия в объеме 5-6 литров полиионнных растворов;
- 5) антибиотики широкого спектра действия;
- 6) принять все меры для оказания хирургической помощи больному. Задача 2.

Больной 55 лет. Поступил в хирургическое отделение с диагнозом язвенная болезнь желудка, желудочное кровотечение. В течение последних 3 месяцев больной отмечает снижение аппетита, ноющие боли в эпигастральной области, несколько усиливающиеся после приема пищи. При осмотре: больной несколько пониженного питания, кожа бледной окраски. Периферические лимфатические узлы не увеличены. Отмечается умеренная болезненность при пальпации в эпигастральной области. Симптомов раздражения брюшины нет. Анализ крови: Hb – 95 г/л, лейк. – 7,0\*10<sup>9</sup> г/л, п/я – 5, с/я – 68, эоз – 1, лимф – 23, мон – 3. СОЭ – 30 мм/ч.

При рентгеноскопии желудка в антральном отделе по малой кривизне обнаружена "ниша" овальной формы с валиком вокруг и конвергенцией утолщенных складок слизистой. Проведение противоязвенной терапии дало выраженный клинический эффект, однако, при рентгенологическом исследовании через три недели отмечено увеличение "ниши" в размерах и увеличение ширины вала вокруг нее.

- 1. Ваш предполагаемый диагноз?
- 2. Назовите факторы риска развития данного заболевания.
- 3. Назовите клинические формы течения данного заболевания.
- 4. Какие дополнительные исследования для подтверждения диагноза следует применить.
- 5. Перечислите основные правила взятия гастробиопсии.
- 6. Интерпретируйте вышеуказанную рентгенологическую картину, перечислите характерные для указанной нозологии симптомы.
- 7. Составьте план лечения больного.
- 8. Какие оперативные вмешательства Вы будете рекомендовать такому больному.
- 9. Какие принципы следует соблюдать в ходе операции.

10.Каков прогноз данного заболевания.

Ответ

1. Язвенная болезнь желудка. Язва малой кривизны, осложненная малигнизацией и кровотечением.

2. Язва желудка (40-45%) старше 10 лет, хронические гастриты, полипы, канцерогены.

3. а) Рак желудка, протекающий с местными симптомами; б) рак желудка, протекающий с общими симптомами (малые признаки Савитского); в) мас-кировочная (метастатическая) форма; г) бессимптомный.

4. ФГДС с биопсией.

- 5. В 4-6 местах, двухкратно из одного места.
- 6. Рентгенологическая картина характерна для малигнизации язвы, большая «ниша» овальной формы с валиком вокруг, конвергенция утолщенных складок слизистой.
	- 7. Оперативное лечение, объем после гистологического заключения.
	- 8. Субтотальная резекция или гастрэктомия.
	- 9. Принцип абластики.

10. Зависит от гистологического заключения (неблагоприятный). Задача 3.

Больной 65 лет обратился к врачу с жалобами на боли в левой половине грудной клетки приступообразного характера. В течение месяца периодически возникают непостоянные затруднения в прохождении твердой пищи, ухудшение аппетита. В анамнезе – пневмония, холецистит, гастрит, почечнокаменная болезнь.

При осмотре: состояние больного удовлетворительное, телосложение нормостеническое, питание не снижено. Умеренная болезненность при пальпации в эпигастральной области.

Анализ крови: Hb – 100 г/л, лейк – 6,7\*10 г/л, п/я – 1, с/я – 68, эоз – 1, лимф – 25, мон – 5, СОЭ – 35 мм/ч. Анализ мочи без патологии.

ЭКГ – выраженные изменения в миокарде.

Рентгенограмма легких без видимой патологии

- 1. Ваш предварительный диагноз.
- 2. Укажите локализацию процесса и пути метастазирования.
- 3. Какие методы обследования следует применить для уточнения диагноза?
- 4. Как называется нарушение глотания.
- 5. Перечислите предраковые заболевания.
- 6. Назовите методы гистологического исследования тканей.
- 7. Составьте план лечения больного.
- 8. Назовите варианты хирургического пособия паллиативной направленности.
- 9. Какие эндоскопические пособия при неоперабельном состоянии можно оказать?
- 10. Прогноз данного заболевания.

Ответ

- 1. Опухоль нижней трети пищевода.
- 2. Лимфоузлы, легкие, печень.
- 3. ФГДС + биопсия, рентгеноскопия, КТ, онкомаркеры.
- 4. Дисфагия.
- 5. Полипы, дивертикулы, эзофагиты, ахалазия, пищевод Берретта.
- 6. Биопсия.
- 7. Хирургический или комбинированный в сочетании с лучевой терапией.
- 8. Бужирование, стентирование, гастростомия.
- 9. Стентирование, бужирование, реканализация.
- 10. Неблагоприятный.
	- 5.2.2. Примерные тестовые задания для промежуточной аттестации
	- 1. Заболевание, для которого характерна сезонность обострения
- 1) хронический колит
- 2) хронический гепатит
- 3) цирроз печени
- 4) язвенная болезнь

2. Основная причина возникновения язвенной болезни желудка и 12 перстной кишки

- 1) переохлаждение, переутомление
- 2) хеликобактериальная инфекция
- 3) физическая перегрузка, переохлаждение
- 4) вирусная инфекция, переохлаждение

3. Ранняя боль в эпигастральной области возникает после еды в течение

- 1) 30 минут после еды
- 2) 2 часов после еды
- 3) 3 часов до еды
- 4) 4 часов до еды

4. Боли в эпигастральной области при язвенной болезни желудка обычно бывают

- 1) ранними
- 2) поздними
- 3) ночными
- 4) голодными

5. При язвенной болезни желудка боль локализуется

- 1) в левой подреберной области
- 2) в левой подвздошной области
- 3) в правой подвздошной области
- 4) в эпигастральной области

### 6. Основной симптом язвенной болезни желудка и 12-перстной кишки

- 1) метеоризм
- 2) отрыжка тухлым
- 3) боль в эпигастральной области
- 4) понос

7. Основная жалоба при язвенной болезни 12-перстной кишки – это

боль

- 1) ранняя
- 2) поздняя голодная, ночная
- 3) «кинжальная»
- 4) опоясывающая
	- 8. Самое частое осложнение язвенной болезни
- 1) кишечная непроходимость
- 2) кахексия
- 3) обезвоживание
- 4) желудочное кровотечение

### 9. Патогномоничные признаки желудочного кровотечения

- 1) бледность, слабость
- 2) головная боль, головокружение
- 3) рвота "кофейной гущей", дегтеобразный стул
- 4) тахикардия, снижение АД

### 10. Характер кала при желудочно-кишечном кровотечении

- 1) кровянистый
- 2) дегтеобразный
- 3) обесцвеченный
- 4) жирный

### Ответы на тестовые задания

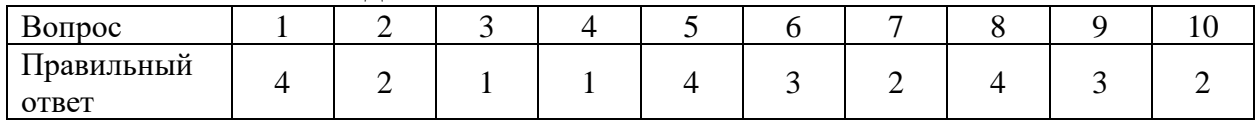

### 5.3. Шкала оценивания

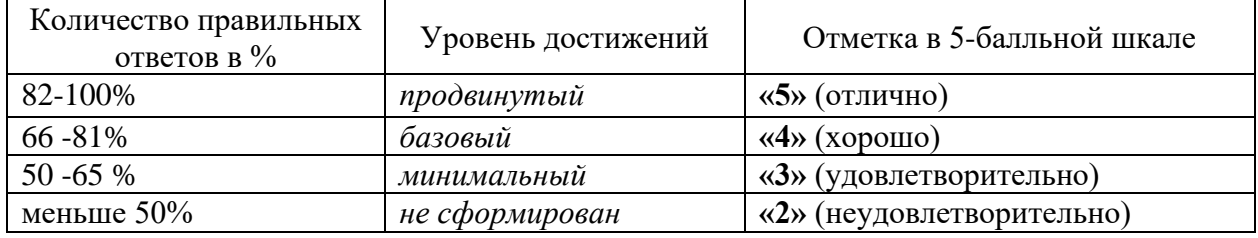

Критерии оценки практических работ

- 1. Соответствие концептуальным установкам нормативных правовых актов, регулирующих профессиональную сферу.
- 2. Полнота содержания.
- 3. Логичность изложения материала.

# **6. МАТЕРИАЛЬНО-ТЕХНИЧЕСКОЕ ОБЕСПЕЧЕНИЕ**

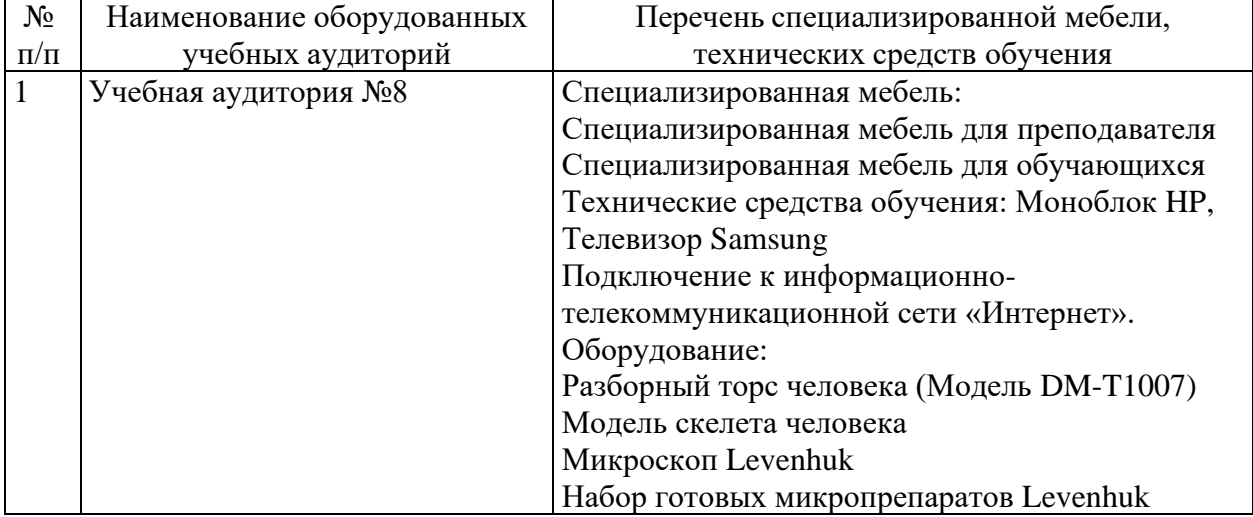

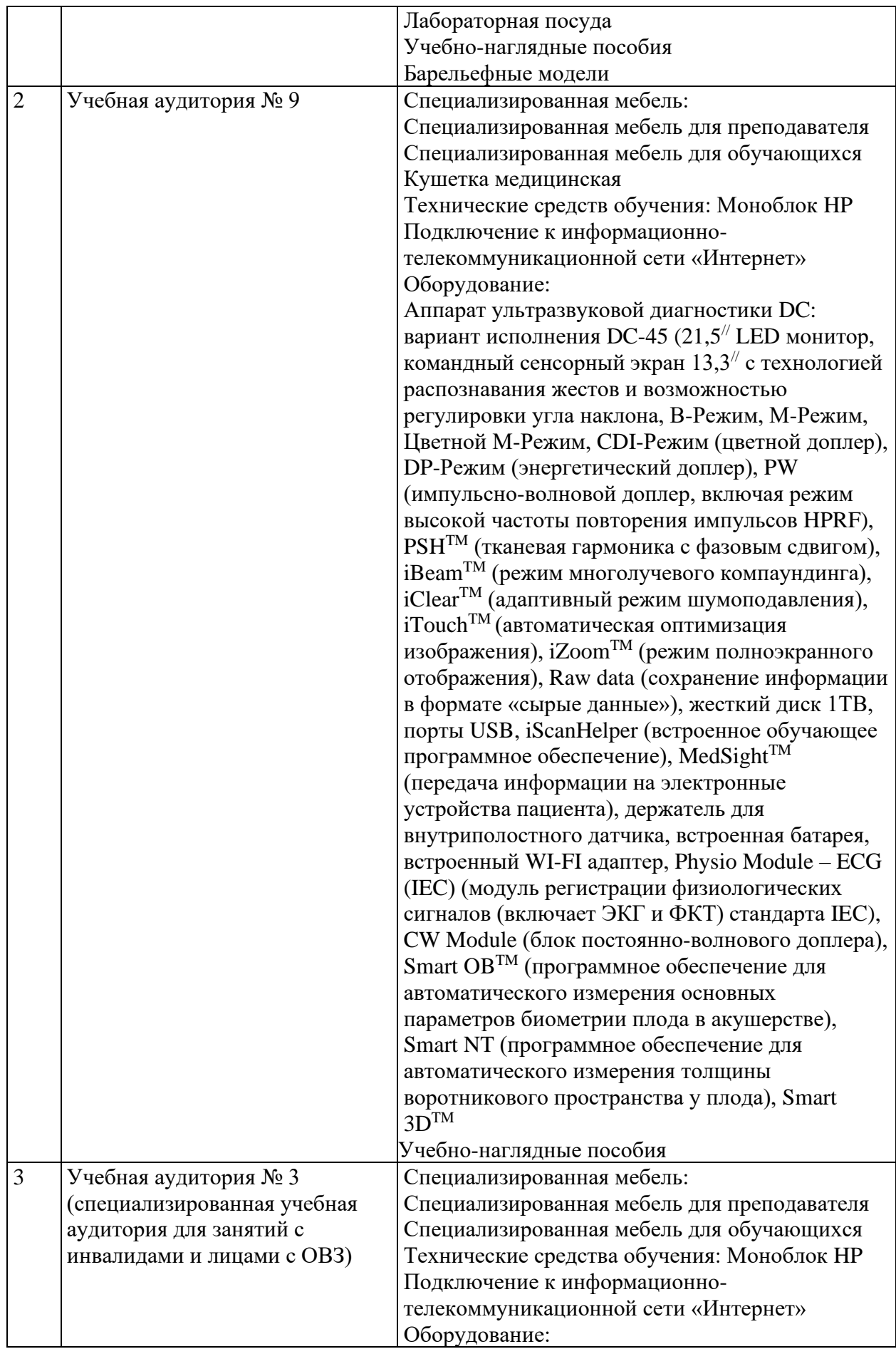

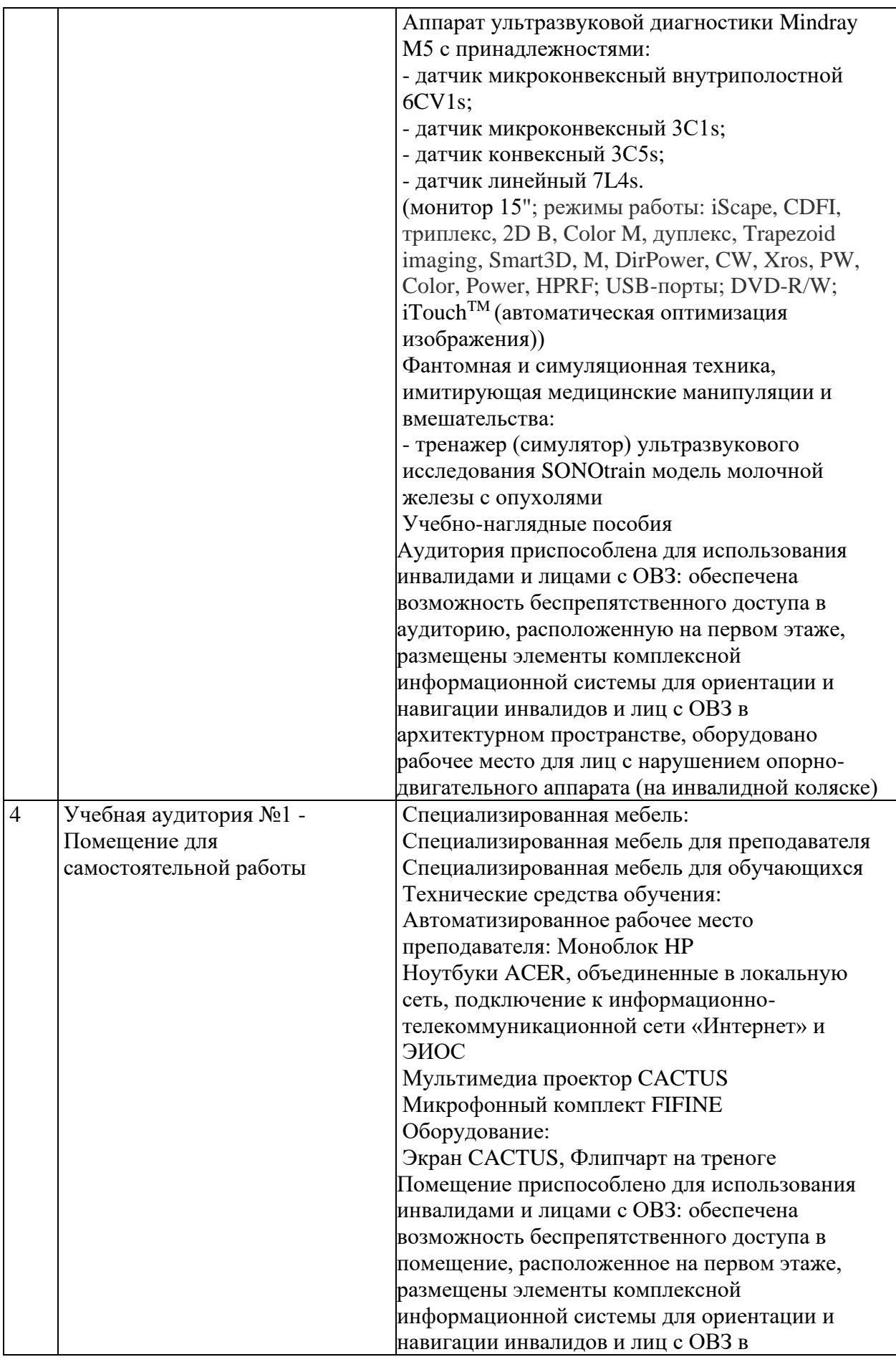

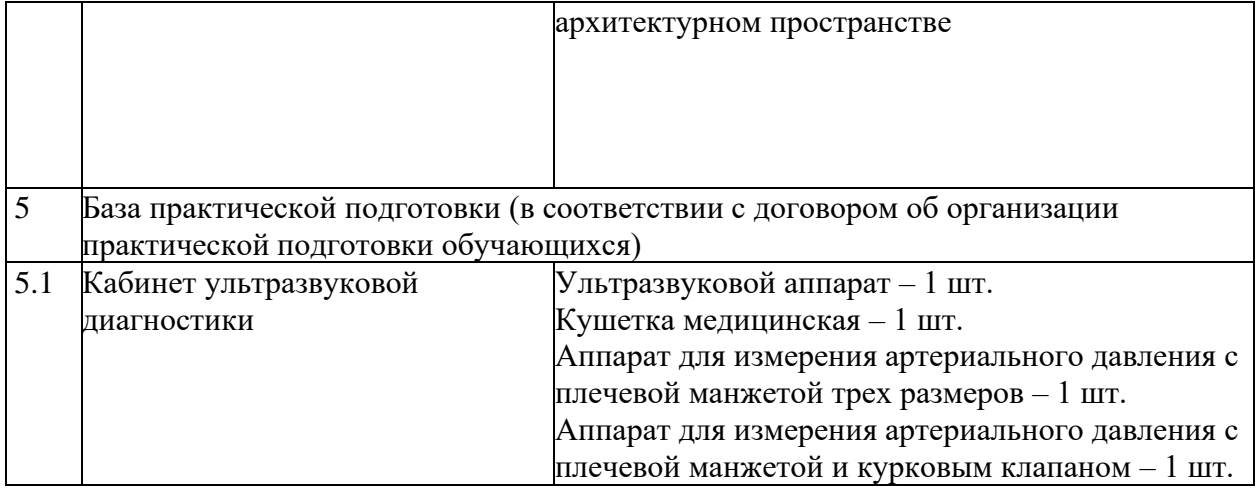

Приложение 5

#### **АВТОНОМНАЯ НЕКОММЕРЧЕСКАЯ ОРГАНИЗАЦИЯ ВЫСШЕГО ОБРАЗОВАНИЯ «МЕДСКИЛЛС» (ИНСТИТУТ ПРОФЕССИОНАЛЬНОГО РАЗВИТИЯ МЕДИЦИНСКИХ И ФАРМАЦЕВТИЧЕСКИХ РАБОТНИКОВ) АНО ВО «МедСкиллс**

# **ПРОГРАММА ИТОГОВОЙ АТТЕСТАЦИИ**

**ДОПОЛНИТЕЛЬНОЙ ПРОФЕССИОНАЛЬНОЙ ОБРАЗОВАТЕЛЬНОЙ ПРОГРАММЫ ПОВЫШЕНИЯ КВАЛИФИКАЦИИ «УЛЬТРАЗВУКОВАЯ ДИАГНОСТИКА ЗАБОЛЕВАНИЙ ОРГАНОВ ПИЩЕВАРИТЕЛЬНОЙ СИСТЕМЫ»**

> 64 Ростов-на-Дону 2024

Целью итоговой аттестации является определение соответствия результатов обучения слушателей планируемым в ДПП результатам обучения.

В соответствии с Приказом Минобрнауки России № 499 от 01.07.13 «Об утверждении порядка организации и осуществления образовательной деятельности по дополнительным профессиональным программам» итоговая аттестация обучающихся, завершающих обучение по ДПП, является обязательной.

Прохождение итоговой аттестации предполагает освоение учебных предметов / курсов / дисциплин (модулей) / практик (при наличии) учебного плана: «Ультразвуковая диагностика заболеваний печени»; «Ультразвуковая диагностика заболеваний желчевыводящей системы»; «Ультразвуковая диагностика заболеваний поджелудочной железы»; «Ультразвуковая диагностика заболеваний желудочно-кишечного тракта».

К итоговой аттестации допускается обучающийся, не имеющий академической задолженности и в полном объеме выполнивший учебный план или индивидуальный учебный план по соответствующей ДПП.

Итоговая аттестация обучающихся по ДПП проводится в форме итогового экзамена:

- в форме компьютерного тестирования;
- в форме практических заданий.

Продолжительность итоговой аттестации – 2 часа.

# **2. ФОНД ОЦЕНОЧНЫХ СРЕДСТВ ИТОГОВОЙ АТТЕСТАЦИИ**

2.1. Паспорт фонда оценочных средств

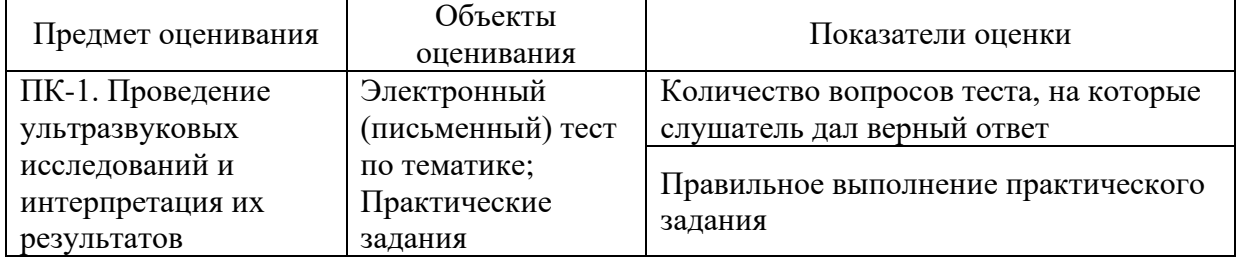

### 2.2. Тестовые задания

1. Аденомиоматоз представляет собой утолщение мышечного слоя стенки пузыря с

- 1) последующим изъязвлением;
- 2) формированием интрамурального дивертикула;

3) формированием перегородки.

### 2. Вероятность малигнизации полипов желчного пузыря

- 1) 10-33%;
- 2) 12-27%;
- 3) 15-30%;

4) 5-12%.

3. Виды острого холецистита:

- 1) бескаменный;
- 2) гипертрофический;
- 3) калькулезный;
- 4) кистозный.
	- 4. Виды полипов
- 1) аденоматозные;
- 2) смешанные;
- 3) фосфолипидные;
- 4) холестериновые.

## 5. Для оценки васкуляризации полипов применяют

- 1) М-режим;
- 2) режим тканевого допплера;
- 3) режим цветового допплеровского картирования (ЦДК).
- 6. Желчные камни при УЗИ обнаруживаются
- 1) в любых отделах желчевыводящих путей;
- 2) только в желчном пузыре;
- 3) только в желчном пузыре и холедохе.
	- 7. Изменения стенки желчного пузыря при остром холецистите
- 1) наличие эхогенных пристеночных неподвижных включений от 5 мм;
- 2) ограниченная отслойка слизистой;
- 3) слоистость;
- 4) утолщение.
	- 8. К гиперпластическим холецистопатиям относят
- 1) аденомиоматоз;
- 2) гепатоз;
- 3) полипоз;
- 4) холестероз.

9. К образованию желчных камней приводит изменение соотношения

- 1) белков;
- 2) желчных кислот;
- 3) моносахаридов;
- 4) фосфолипидов;
- 5) холестерина.
	- 10. Наиболее значимое отличие полипа от конкремента
- 1) полип имеет акустическую тень;
- 2) полип имеет ножку ( основание );
- 3) полип повышенной эхогенности;
- 4) полип подвижен.
	- 11. В какие органы прорастает рак поджелудочной железы?
- 1) двенадцатиперстную кишку, желудок, ободочную кишку;
- 2) желчный пузырь;
- 3) нисходящий отдел толстой кишки;

4) почки.

12. В каком отделе поджелудочной железы чаще всего встречается злокачественные новообразования?

1) все отделы поражаются одинаково;

- 2) головка;
- 3) тело;
- 4) хвост.

### 13. Диаметр общего панкреатического протока в норме

- 1) до 0,2 см;
- 2) до 0,5 см;
- 3) до 0,8 см;
- 4) до 1,0 см.

14. Задачи для врача во время интраоперационного ультразвукового исследования при раке поджелудочной железы

- 1) выявление опухолевых узлов;
- 2) диагностика рецидивов;
- 3) дифференциальная диагностика;

4) навигация при диагностических манипуляциях;

5) определение границ резекции.

15. Задачи для врача при первичной ультразвуковой диагностикирака поджелудочной железы

- 1) выявление новообразований;
- 2) определение границ резекции;
- 3) определение стадии;
- 4) пункция под контролем УЗИ.

16. Задачи для врача ультразвуковой диагностики при мониторинге после лечениярака поджелудочной железы

- 1) выявление послеоперационных осложнений;
- 2) диагностика прогрессирования;
- 3) диагностика рецидивов;
- 4) навигация при лечебно-диагностических манипуляциях;
- 5) определение границ резекции.

17. Истинная киста поджелудочной железы при УЗИ может выглядеть как

1) гиперэхогенное образование с нечеткими контурами;

2) гипоэхогенное овальной формы образование неоднородной структуры, с выраженной васкуляризацией;

3) многокамерное анэхогенное объёмное образование с тонкой стенкой и несколькими тонкими перегородками без наличия кровеносных сосудов;

4) однокамерное анэхогенное гомогенное объёмное образование с тонкой стенкой без наличия кровеносных сосудов.

18. Какая локализация рака поджелудочной железы сопровождается механической желтухой?

1) головка;

2) рак поджелудочной железы никогда не сопровождается механической желтухой;

3) тело;

4) хвост.

19. Какая наиболее часто встречаемая классическая картина нейроэндокринных опухолей поджелудочной железы?

1) диффузное поражение поджелудочной железы;

2) кистозное многокамерное образование поджелудочной железы;

3) кистозное однокамерное образование поджелудочной железы;

4) узловое образование в поджелудочной железе.

20. Какая основная задача на позднем этапе мониторинга больных раком поджелудочной железы после оперативного лечения?

- 1) выявление гепатита;
- 2) выявление дилатации портальной и селезёночной вен;
- 3) выявление рецидива и метастазов;
- 4) выявление холецистита;
- 5) диагностирование колита.

21. Заболевание, для которого характерна сезонность обострения

- 1) хронический колит
- 2) хронический гепатит
- 3) цирроз печени
- 4) язвенная болезнь

22. Основная причина возникновения язвенной болезни желудка и 12 перстной кишки

- 1) переохлаждение, переутомление
- 2) хеликобактериальная инфекция
- 3) физическая перегрузка, переохлаждение
- 4) вирусная инфекция, переохлаждение

23. Ранняя боль в эпигастральной области возникает после еды в течение

- 1) 30 минут после еды
- 2) 2 часов после еды
- 3) 3 часов до еды
- 4) 4 часов до еды

24. Боли в эпигастральной области при язвенной болезни желудка обычно бывают

- 1) ранними
- 2) поздними
- 3) ночными
- 4) голодными

25. При язвенной болезни желудка боль локализуется

- 1) в левой подреберной области
- 2) в левой подвздошной области
- 3) в правой подвздошной области
- 4) в эпигастральной области

26. Основной симптом язвенной болезни желудка и 12-перстной кишки

- 1) метеоризм
- 2) отрыжка тухлым
- 3) боль в эпигастральной области
- 4) понос

27. Основная жалоба при язвенной болезни 12-перстной кишки – это боль

- 1) ранняя
- 2) поздняя голодная, ночная
- 3) «кинжальная»
- 4) опоясывающая

28. Самое частое осложнение язвенной болезни

- 1) кишечная непроходимость
- 2) кахексия
- 3) обезвоживание
- 4) желудочное кровотечение

### 29. Патогномоничные признаки желудочного кровотечения

- 1) бледность, слабость
- 2) головная боль, головокружение
- 3) рвота "кофейной гущей", дегтеобразный стул
- 4) тахикардия, снижение АД

30. Характер кала при желудочно-кишечном кровотечении

- 1) кровянистый
- 2) дегтеобразный
- 3) обесцвеченный
- 4) жирный

#### Ответы на тестовые задания

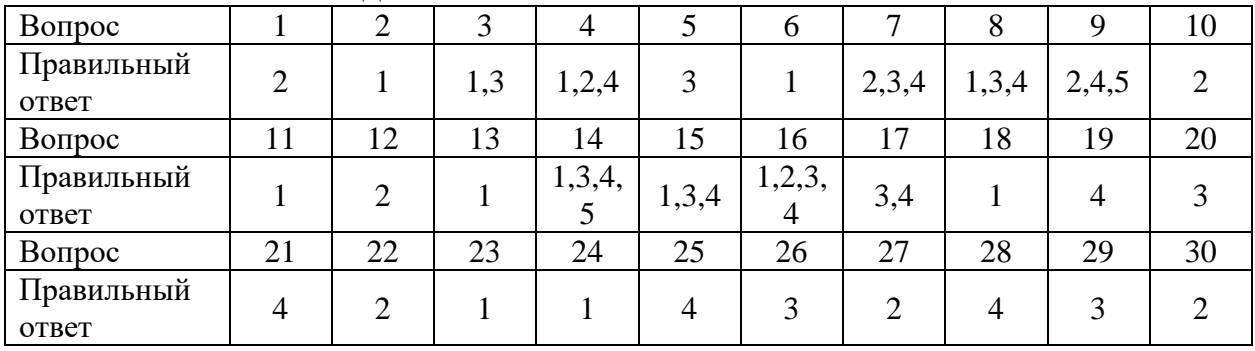

#### 2.3. Шкала оценивания

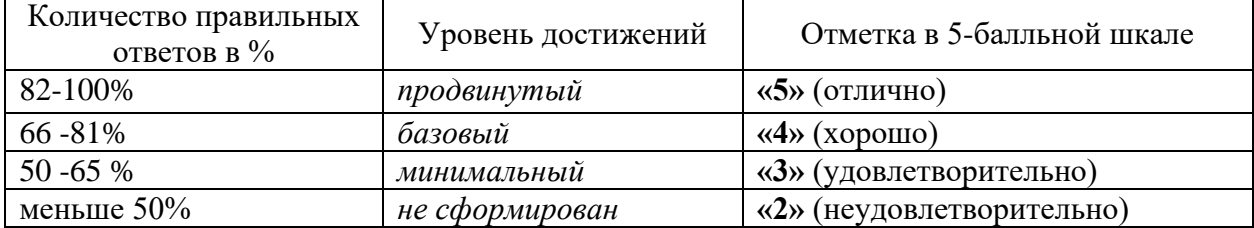

### 2.4. Практические задания

Задача 1

Выберите правильный вариант ответа на ситуационную задачу и продемонстрируйте технику выполнения ультразвукового исследования:

У женщины 28 лет, жалобы на незначительные боли в правом подреберье после приема пищи. При ультразвуковом исследовании в 7-ом сегменте печени выявлено округлое, с четкими контурами гиперэхогенное образование, аваскулярное при цветном допплеровском исследовании, а также незначительная деформация желчного пузыря. В общем анализе крови, биохимическом исследовании крови ( включая "печеночные" тесты и альфа фетопротеин ) патологических изменений не обнаружено. Высказано предположение о наличии кавернозной гемангиомы. Какова тактика дальнейшего ведения этой пациентки наиболее оправдана?

А. выполнение прицельной биопсии этого образования печени под ультразвуковым контролем

Б. выполнение рентгеноконтрастной ангиографии и / или спиральной КТ и / или МРТ В. динамическое ультразвуковое наблюдение каждые 3 месяца в течении первого года

Ответ: В.

Задача 2

Выберите правильный вариант ответа на ситуационную задачу и продемонстрируйте технику выполнения ультразвукового исследования:

При профилактическом ультразвуковом исследовании у 40-летнего мужчины выявлено увеличение печени, выраженные ее диффузные изменения (ультразвуковая картина "яркой 273 печени") в сочетании с признаками хронического панкреатита (неровность контуров поджелудочной железы, расширение панкреатического протока до 0,6 см, наличие кисты в области тела поджелудочной железы диаметром 2,0 см). Требуется для уточнения характера поражения печени выполнение ее пункционой биопсии с последующим гистологическим исследованием ?

А. нет не требуется, так как ультразвуковая картина свидетельствует о наличии стеатоза печени

Б. да, требуется

Ответ: Б.

Задача 3

Выберите правильный вариант ответа на ситуационную задачу и продемонстрируйте технику выполнения ультразвукового исследования:

У больной, перенесшей лапароскопическую холицистэктомию, через 3 месяца после операции появилась лихорадка, ускорение СОЭ, лейкоцитоз с нейтрофильным сдвигом. При абдоминальном ультразвуковом исследовании в правой доле печени выявлено гипоэхогенное образование с нечеткими, неровными контурами диаметром 4,0 см. Какая лечебная тактика наиболее оправдана ?

А. амбулаторное лечение антибактериальными средствами

Б. госпитализация в хирургический стационар для выполнения лапаротомии и санации очага инфекции

В. госпитализация в хирургический стационар для выполнения чрескожного дренирования под контролем ультразвука

Ответ: В.

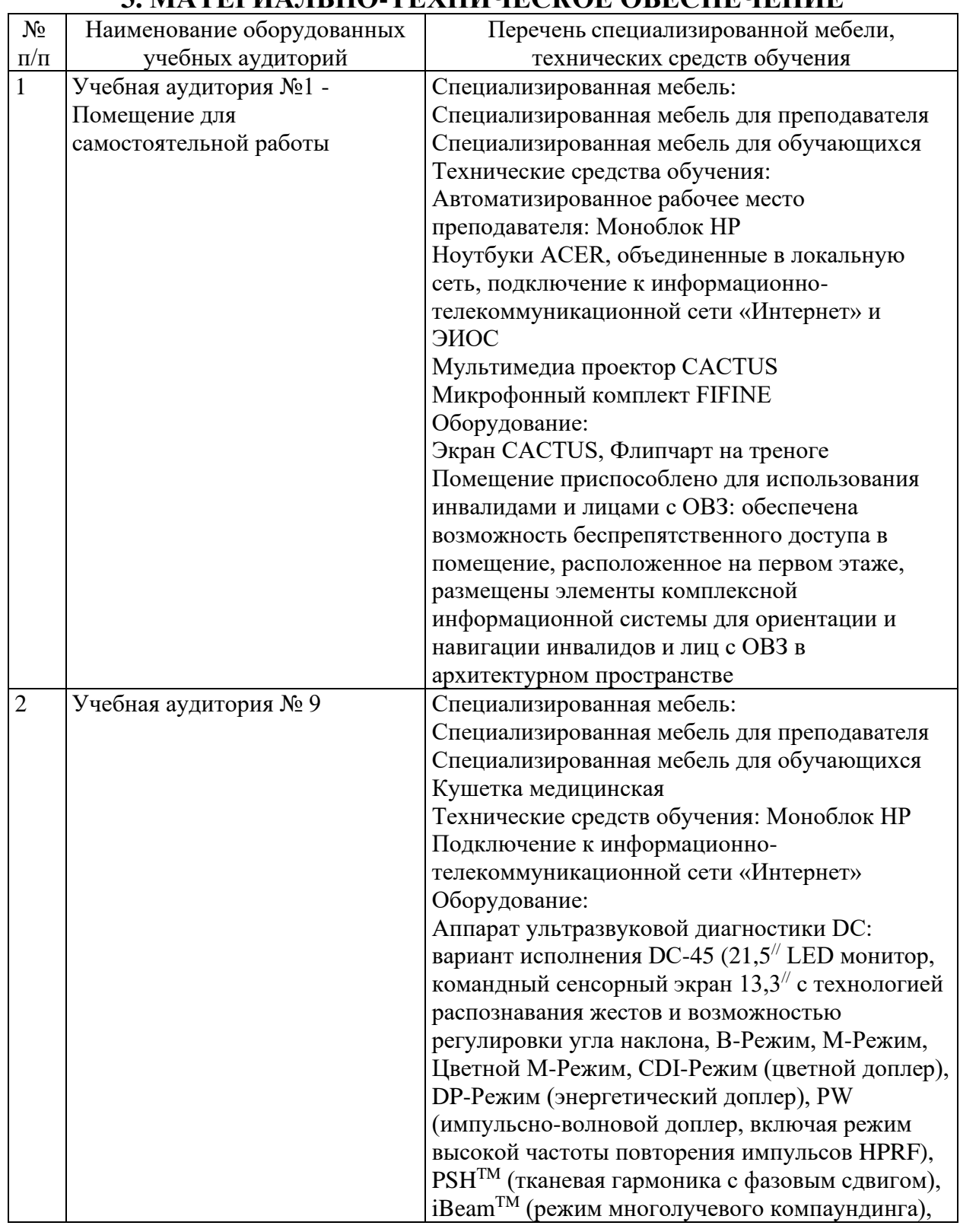

### **3. МАТЕРИАЛЬНО-ТЕХНИЧЕСКОЕ ОБЕСПЕЧЕНИЕ**

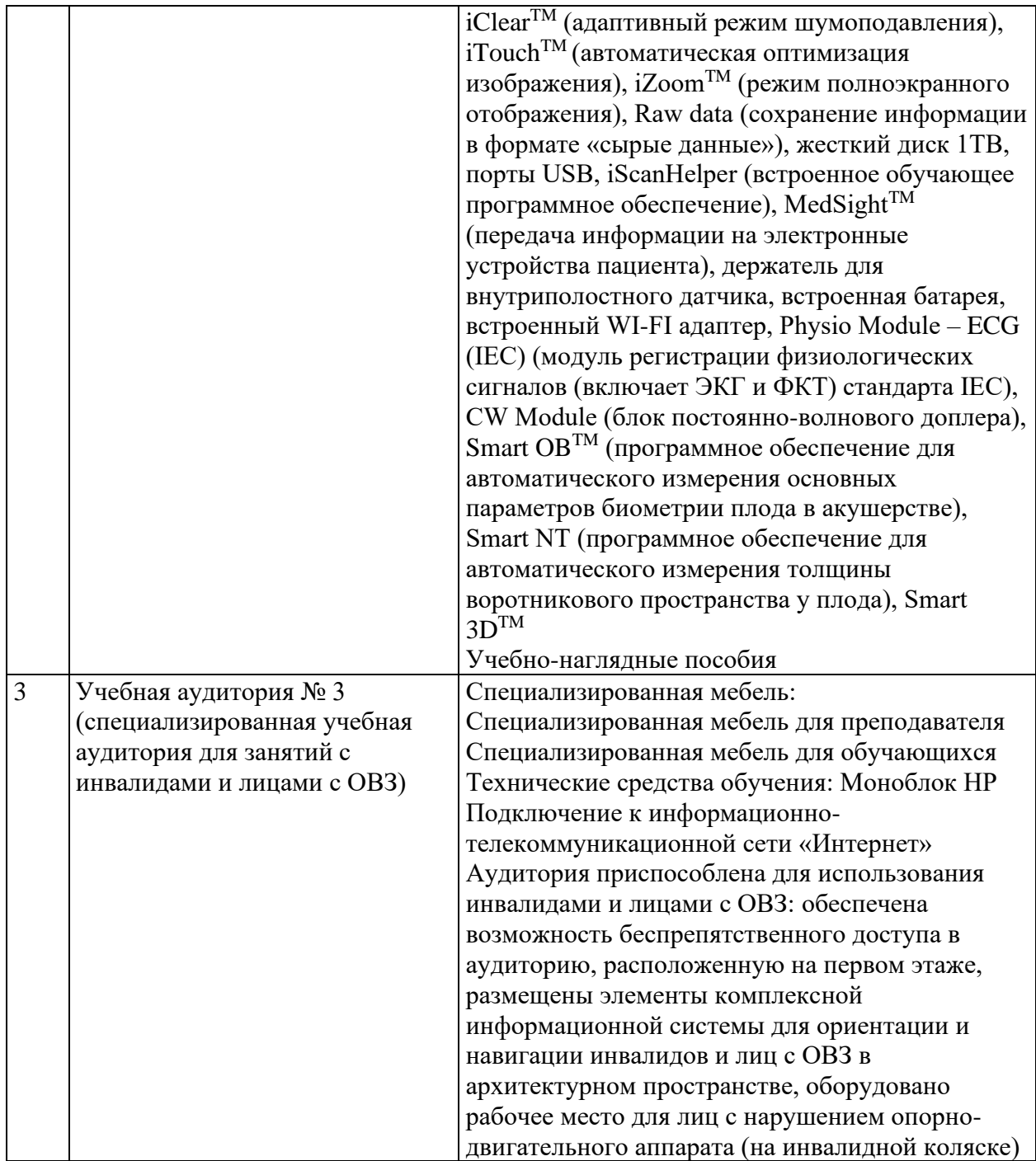